# **Appendix B IEEE General Command**

## **\*CLS**

Syntax : \*CLS

Description: Clear the following items:

- Status Byte Register
- Standard Event Status Register
- Operation Status Event Register

### **\*ESE**

Syntax: \*ESE <numeric>

\*ESE?

Description: Standard Event Status Enable Register

parameter:

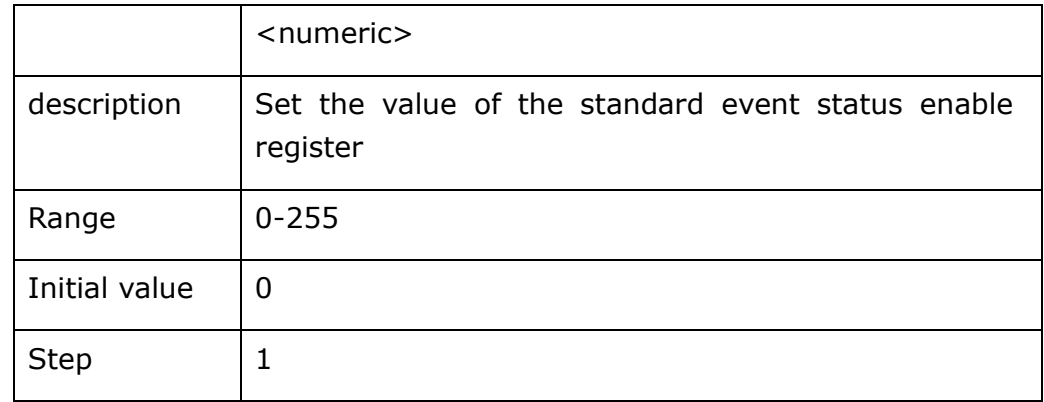

Return Query: {numeric}<newline><^END>

## **\*ESR?**

Syntax: \*ESR?

Description: Read the value of the Standard Event Status Register. Executing this command will clear the value of this register.

Return Query: {numeric}<newline><^END>

## **\*IDN?**

Syntax: \*IDN?

Description: Read product information。

Return Query:  $\{string \ 1\}, \{string \ 2\}, \{string \ 3\}, \{string \ 4\}$ <newline><^END>

Read the data information as follows:  $\{string 1\}$  Tonghui.

{string 2} product model (ST2638/ST2638A).

{string 3} CPU firmware version number

{string 4} Digital board FPGA firmware version number.

### **\*OPC**

Syntax: \*OPC

Description: Set the standard event status register after all pending operations are completed (Standard Event Status Register) OPC 位 (bit0)。(Can't query)

\*OPC?

Syntax: \*OPC?

Description:Read 1 after all pending operations are completed。(Just used to query)

Return Query: {1}<newline><^END>

### **\*RST**

Syntax: \*RST

Description: Reset the machine to its initial state。

## **\*SRE**

```
Syntax: *SRE <numeric>
*SRE?
```
Description: Set or query the value of the Service Request Enable Register.

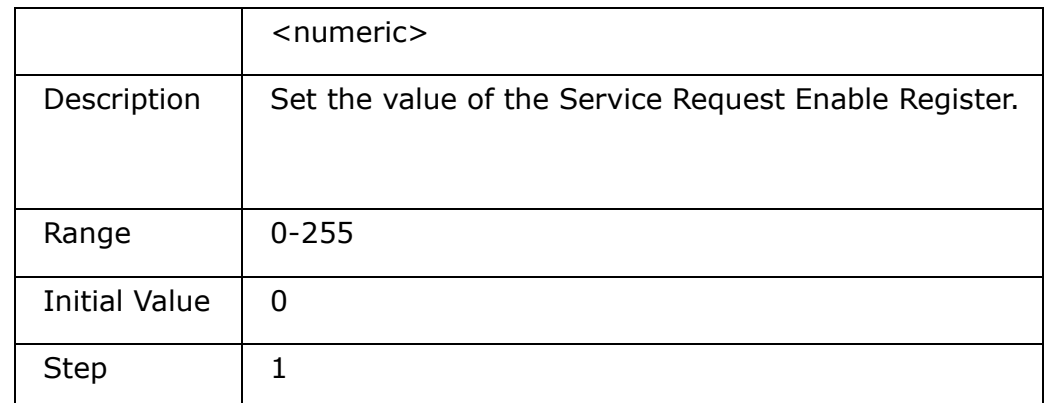

Return Query: {numeric}<newline><^END>

### **\* STB?**

Syntax: \*STB?

Description: Query the value of the Status Byte Register 。

Return Query: {numeric}<newline><^END>

## **\*TRG**

Syntax: \*TRG

Description:When the instrument's trigger source is set to (BUS) mode trigger, this command triggers the instrument to perform a measurement。And the instrument actively returns to the measurement data after performing the measurement.Data format reference FETCh? Command

# **Appendix C SCPI Command**

 $\rightarrow$ , the command syntax of this manual

 $\Diamond$ : The parameters inside a pair of angle brackets are a necessary part of the command.

[] : A string inside a square bracket can be omitted.

{} :The inclusions in a pair of braces only need to be selected in the command. The entries are separated by a separator "|".

^END: EOI (end) signal of IEEE-488 bus

For example:

Syntax: :DISPlay[:WINDow]:TEXT2[:DATA]:FMSD[:STATe] {ON|OFF|1|0}

Can be abbreviated as:

Syntax: :DISPlay:TEXT2:FMSD ON

### **ABORt sub-system command**

### **:ABORt**

Syntax: :ABORt

Description: Reset the instrument test system to place the instrument in the IDLE state

## **CALibration sub-system commands**

### **:CALibration:CABLe:CORRection:CLEar**

Syntax: :CALibration:CABLe:CORRection:CLEar <numeric> Description: Clear cable correction data(Can't query) Parameters: <numeric>Indicates cable length(unit m), range:0, 1, 2, 4

## **:CALibration:CABLe:CORRection:COLLect[:ACQuire]:LOAD**

Syntax: :CALibration:CABLe:CORRection:COLLect[:ACQuire]:LOAD<numeric >

Description: Measuring cable load correction data(Can't query)

Parameters: <numeric>Indicates cable length(unit m), range:0, 1, 2, 4

## **:CALibration:CABLe:CORRection:COLLect[:ACQuire]:OPEN**

Syntax: :CALibration:CABLe:CORRection:COLLect[:ACQuire]:OPEN<numeric > Description: Measuring cable open circuit correction data。(Can't query) Parameters: <numeric>Indicates cable length(unit m), range:0, 1, 2, 4

## **:CALibration:CABLe:CORRection:COLLect[:ACQuire]:REFerence**

Syntax: :CALibration:CABLe:CORRection:COLLect[:ACQuire]: REFerence <numeric> Description: Measuring cable reference correction data (Can't query) Parameters: <numeric>Indicates cable length(unit m), range:0, 1, 2, 4

## **:CALibration:CABLe:CORRection:COLLect :SAVe**

Syntax: :CALibration:CABLe:CORRection:COLLect :SAVe<numeric> Description: Save cable correction data (Can't query) Parameters: <numeric>Indicates cable length(unit m), range:0, 1, 2, 4

## **:CALibration:CABLe:CORRection:COLLect :STAte**?

Syntax: :CALibration:CABLe:CORRection:COLLect : STAte ? <numeric> Description: Get cable correction status (on/off)(query only) Parameters: <numeric>Indicates cable length(unit m), range:0, 1, 2, 4 Return Query: {1|0}<newline><^end>

## **:CALibration:CABLe:[LENGth]**

Syntax: : CALibration: CABLe: [LENGth] <numeric >

:CALibration:CABLe:[LENGth]?

Description: Set the calibration cable length (can query)

Parameters: <numeric>Indicates cable length(unit m), range:0, 1, 2, 4

Return Query: {numeric}<newline><^end>

### **CALCulate1 sub-system commands**

### **:CALCulate1:COMParator:AUXBin**

Syntax: :CALCulate1:COMParator:AUXBin {ON|OFF|1|0} :CALCulate1:COMParator:AUXBin? Description: Set or query the AUX switch on the limit settings page Return Query: {1|0}<newline><^end>

### **:CALCulate1:COMParator:BEEPer:CONDition**

Syntax: :CALCulate1:COMParator:BEEPer:CONDition {PASS|FAIL} :CALCulate1:COMParator:BEEPer:CONDition? Description: Set or query the conditions on the limit settings page Return Query: {PASS|FAIL}<newline><^end>

## **:CALCulate1:COMParator:BEEPer[:STATe]**

Syntax: :CALCulate1:COMParator:BEEPer[:STATe] {ON|OFF|1|0} :CALCulate1:COMParator:BEEPer[:STATe]? Description: Set or query the alarm switch on the limit settings page Return Query: {|1|0}<newline><^end>

## **:CALCulate1:COMParator:CLEar**

Syntax: :CALCulate1:COMParator:CLEar

Description: Clear the table data on the limit list setting page and the ON/OFF status of each sorting file number (can not query)

## **:CALCulate1:COMParator:COUNt:CLEar**

Syntax: :CALCulate1:COMParator:COUNt:CLEar

Description: Clear the count data of each file number on the file display page (can not query)

## **:CALCulate1:COMParator:COUNt:DATA?**

Syntax: :CALCulate1:COMParator:COUNt:DATA?

Description: Read the count values of BIN1-BIN9, OUT\_OF\_BINS, and AUX\_BIN.

**Parameters** 

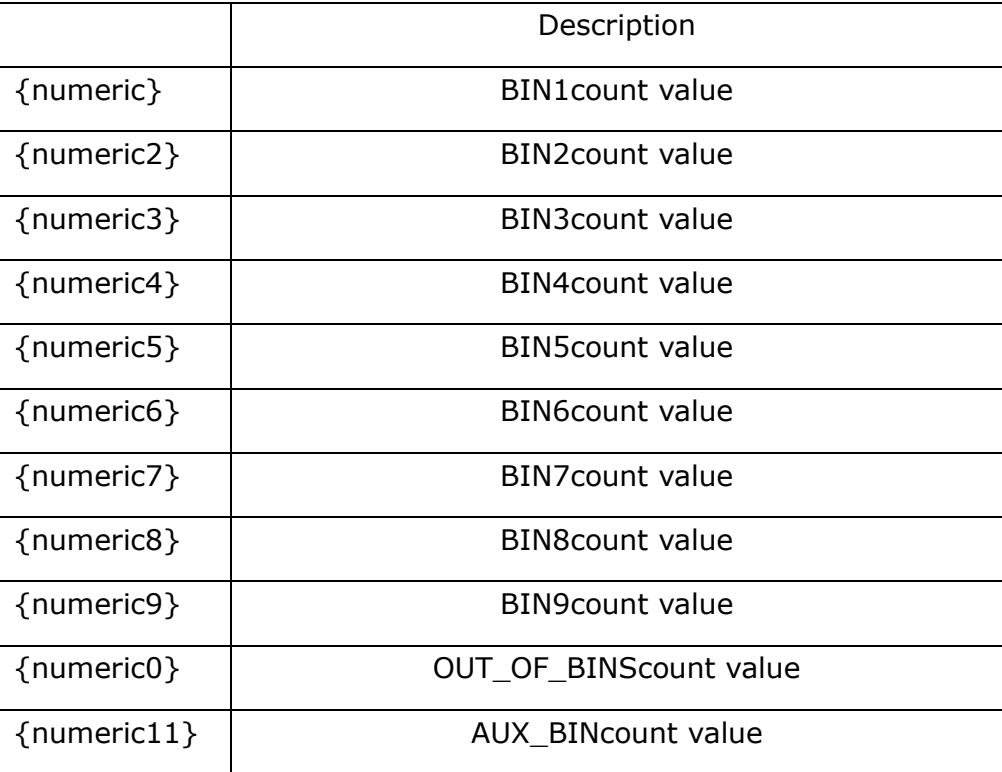

Return Query: {numeric1}, ···, {numeric11}<newline><^end>

## **:CALCulate1:COMParator:COUNt:MULTiple:DATA?**

Syntax: :CALCulate1:COMParator:COUNt:MULTiple:DATA?

Description: Read the current channel (multi-channel open) BIN1-BIN9, OUT\_OF\_BINS, and AUX\_BIN count value

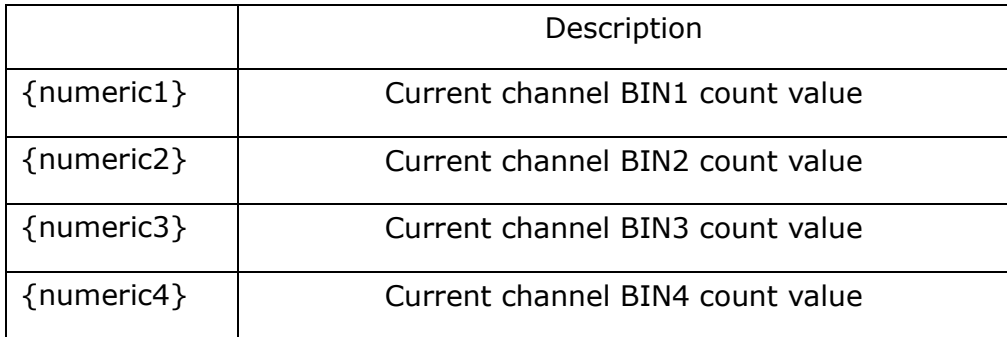

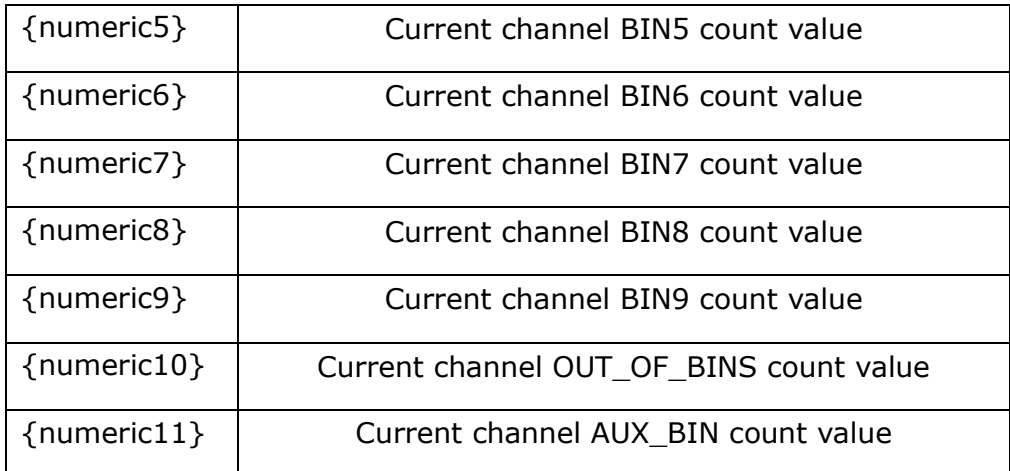

Return Query: {numeric1}, ... , {numeric11}<newline><^end>

## **:CALCulate1:COMParator:COUNt:MULTiple:OVLD?**

Syntax: :CALCulate1:COMParator:COUNt:MULTiple:OVLD?

Description: Read the current channel (multi-channel open) overload (OVERLOAD) count value

Return Query: {numeric}<newline><^end>

## **:CALCulate1:COMParator:COUNt:OVLD?**

Syntax: :CALCulate1:COMParator:COUNt:OVLD?

Description: Read the count value of the overload (OVERLOAD)

Return Query: {numeric}<newline><^end>

## **:CALCulate1:COMParator:COUNt[:STATe]**

Syntax: :CALCulate1:COMParator:COUNt[:STATe] {ON|OFF|1|0}

:CALCulate1:COMParator:COUNt[:STATe]?

Description: Turns the bin count function on or off.

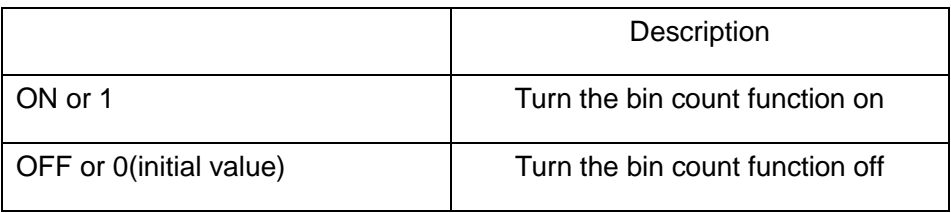

Return Query: {1|0}<newline><^end>

## **:CALCulate1:COMParator:MODE**

Syntax: :CALCulate1:COMParator:MODE {ABS|DEV|PCNT}

:CALCulate1:COMParator:MODE?

Description: Comparison mode of setting bin comparison function

Parameters:

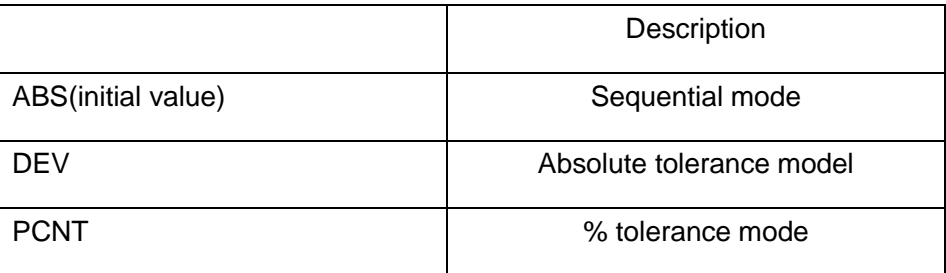

Return Query: {ABS|DEV|PCNT}<newline><^end>

## **:CALCulate1:COMParator:PRIMary:BIN{1-9}[:LIMIT]**

Syntax: :CALCulate1:COMParator:PRIMary:BIN{1|2|3|4|5|6|7|8|9}[:LIMIT] <numeric1>,< numeric2>

## **:CALCulate1:COMParator:PRIMary:BIN{1|2|3|4|5|6|7|8|9}**

# **[:LIMIT]?**

Description: Set the upper and lower limits of the main parameters (BIN1-BIN9) in the bin comparison

Parameter:

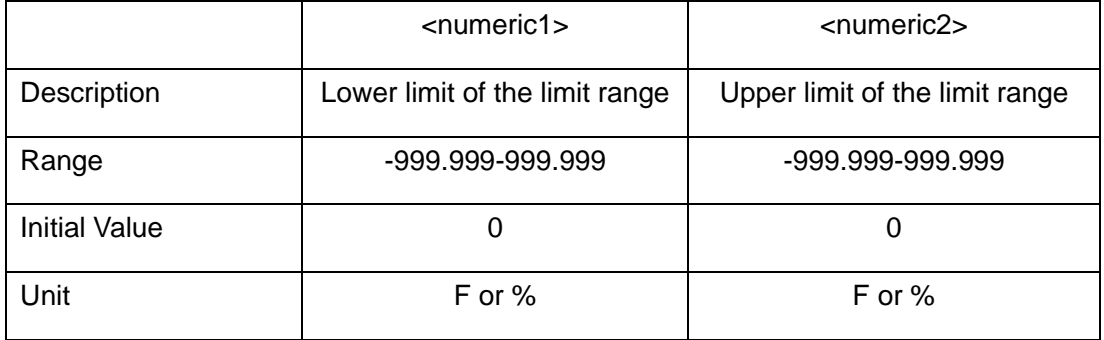

Return Query: {numeric1},{ numeric2}<newline><^end>

## **:CALCulate1:COMParator:PRIMary:BIN{1-9}:STATe**

Syntax: :CALCulate1:COMParator:PRIMary:BIN{1|2|3|4|5|6|7|8|9}:STATe {ON|OFF|1|0}

:CALCulate1:COMParator:PRIMary:BIN{1|2|3|4|5|6|7|8|9}:STATe?

Description: Turn the (BIN1-BIN9) compare switch on or off.

Parameters:

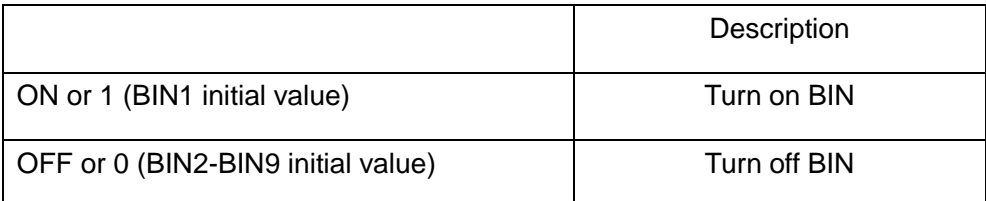

Return Query: {1|0}<newline><^end>

## **:CALCulate1:COMParator:PRIMary:NOMinal**

Syntax: :CALCulate1:COMParator:PRIMary:NOMinal<numeric>

:CALCulate1:COMParator:PRIMary:NOMinal?

Description: Set the nominal value of the main parameters

Parameters:

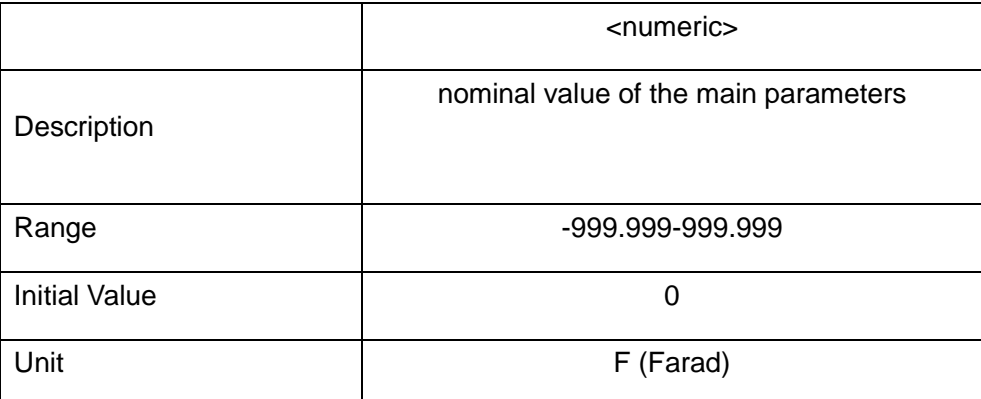

Return Query: {numeric1},{ numeric2}<newline><^end>

### **:CALCulate1:COMParator:SECondary:LIMit**

Syntax: :CALCulate1:COMParator:SECondary:LIMit <numeric1>, <numeric2>

:CALCulate1:COMParator:SECondary:LIMit?

Description: Set the upper and lower limits of the sorting function of the secondary parameter

#### Parameter: :

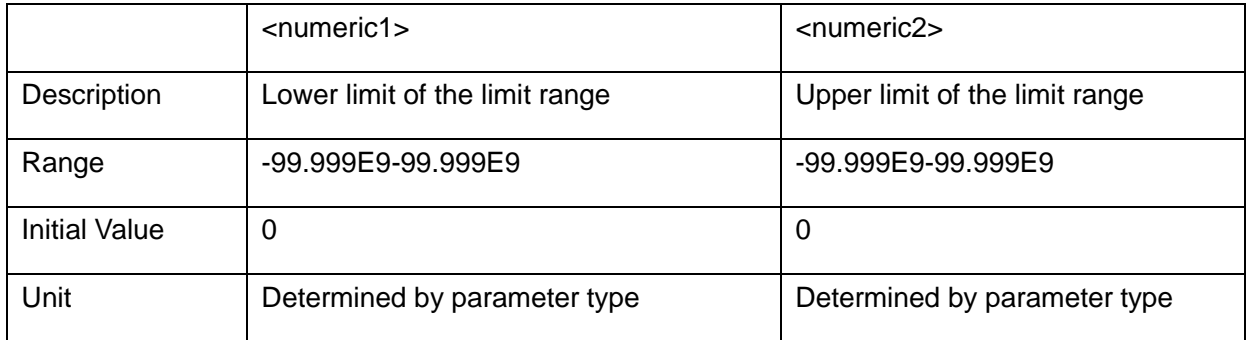

Return Query: {numeric}<newline><^end>

### **:CALCulate1:COMParator:SECondary:STATe**

Syntax: :CALCulate1:COMParator:SECondary:STATe {ON|OFF|1|0}

:CALCulate1:COMParator:SECondary:STATe?

Description: Turn the sub-parameter comparison switch on or off

Parameter:

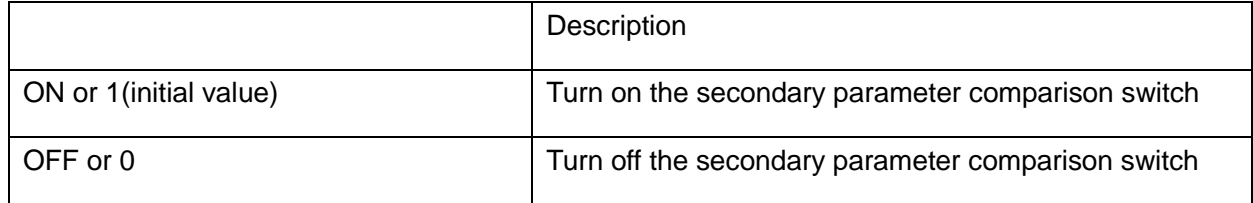

Return Query: {1|0}<newline><^end>

## **:CALCulate1:COMParator[:STATe]**

Syntax: :CALCulate1:COMParator[:STATe] {ON|OFF|1|0}

:CALCulate1:COMParator[:STATe]?

Description: Turn comparison on or off

Parameter:

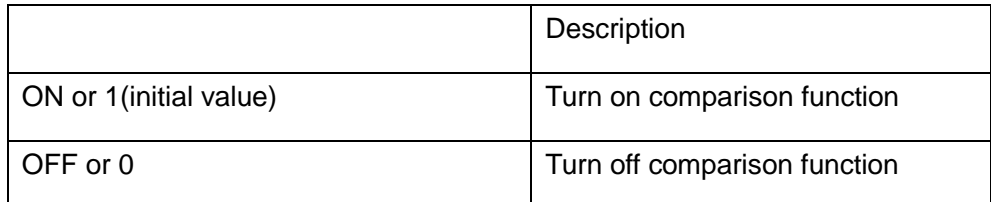

Return Query: {1|0}<newline><^end>

## **:CALCulate1:FORMat**

Syntax: :CALCulate1:FORMat {CPD|CPQ|CPG|CPRP|CSD|CSQ|CSRS}

:CALCulate1:FORMat?

Description: Set the primary and secondary parameter functions

Parameter:

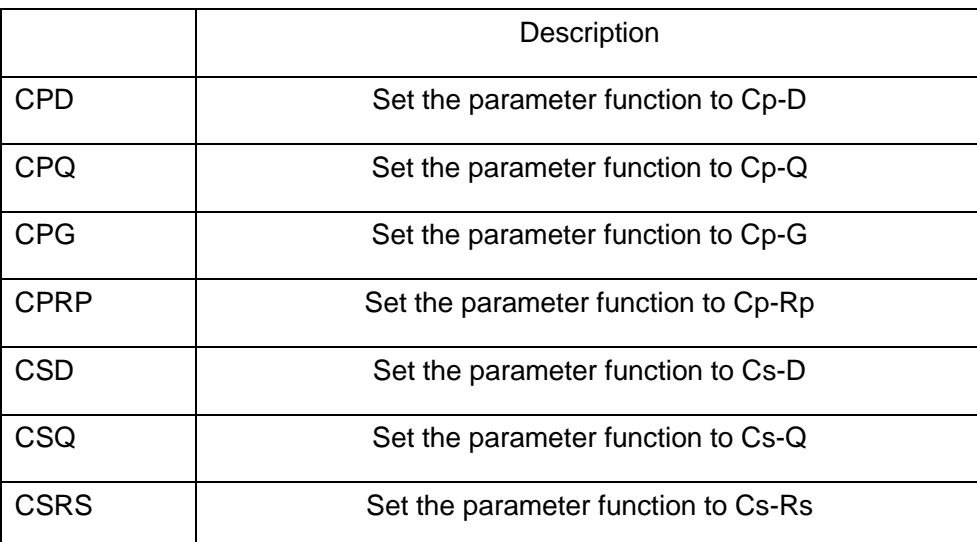

Return Query: {CPD|CPQ|CPG|CPRP|CSD|CSQ|CSRS}<newline><^end>

## **:CALCulate1:MATH:EXPRession:CATalog?**

Syntax: :CALCulate1:MATH:EXPRession:CATalog?

Description: Return to the current main parameter measurement display mode (DEV,PCNT) (query only)

Return Query: {DEV|PCNT}<newline><^end>

## **:CALCulate1:MATH:EXPRession:NAME**

Syntax: :CALCulate1:MATH:EXPRession:NAME {DEV|PCNT}

:CALCulate1:MATH:EXPRession:NAME?

Description: Set or query the main parameter measurement display mode

Parameter:

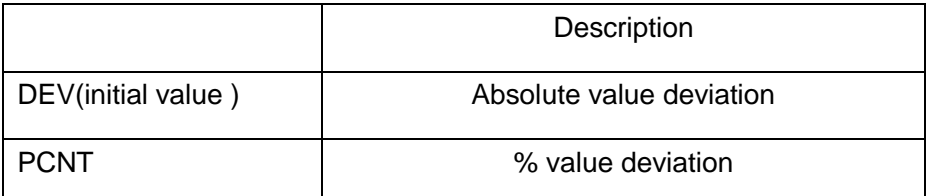

Return Query: {DEV|PCNT}<newline><^end>

### **:CALCulate1:MATH:STATe**

Syntax: :CALCulate1:MATH:STATe {ON|OFF|1|0}

:CALCulate1:MATH:STATe?

Description: Turn main parameter measurement display mode on or off

Parameter:

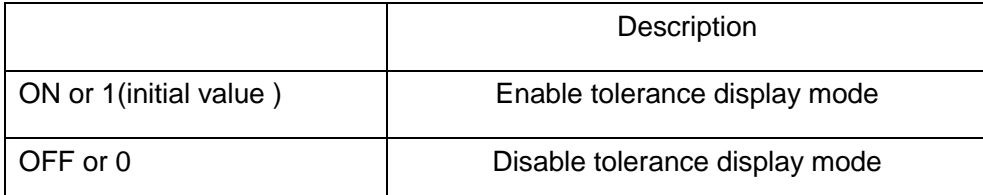

Return Query: {1|0}<newline><^end>

## **:CALCulate2:MATH:EXPRession:CATalog?**

Syntax: :CALCulate2:MATH:EXPRession:CATalog?

Description: Return current sub-parameter measurement display mode(DEV,PCNT)(query only)

Return Query: {DEV|PCNT}<newline><^end>

## **CALCulate2 sub-system commands**

## **:CALCulate2:MATH:EXPRession:NAME**

Syntax: :CALCulate2:MATH:EXPRession:NAME {DEV|PCNT}

:CALCulate2:MATH:EXPRession:NAME?

Description: Set or query the secondary parameter measurement display mode

Parameters:

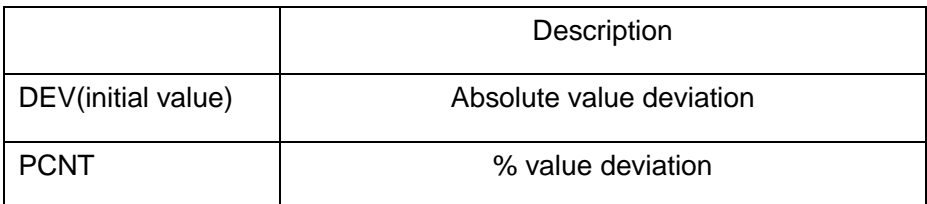

Return Query: {DEV|PCNT}<newline><^end>

## **:CALCulate2:MATH:STATe**

Syntax: :CALCulate2:MATH:STATe {ON|OFF|1|0}

:CALCulate2:MATH:STATe?

Description: Turn on or off the sub-parameter parameter measurement display mode

Parameters:

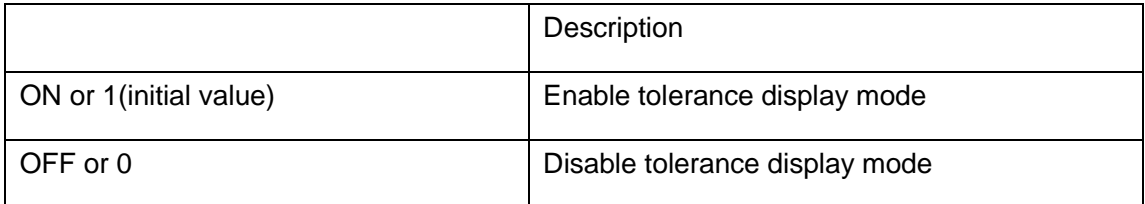

Return Query: {1|0}<newline><^end>

## **DATA sub-system commands**

### **:DATA:FEED:BUF1**

Syntax: :DATA:FEED:BUF1 { "CALCulate1" | "CALCulate1" | "" }

:DATA:FEED:BUF1?

Description: Fill the main parameter measurement data, the sub-parameter measurement data or the null data (ie neither of them) into buffer 1

Parameters:

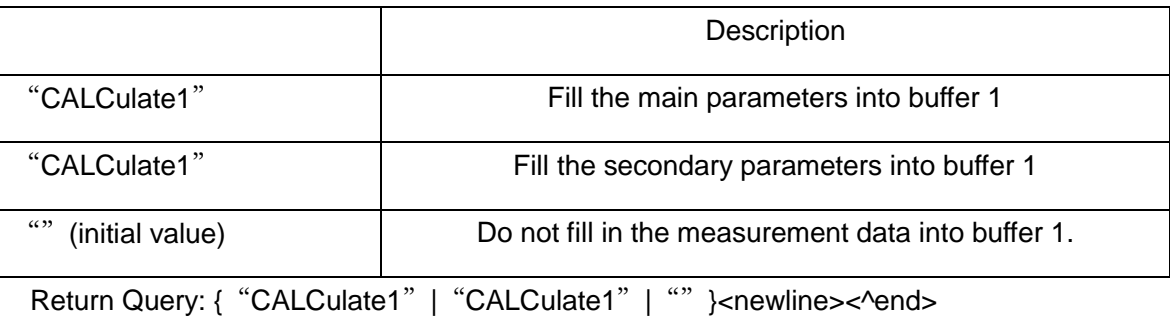

### **:DATA:FEED:BUF2**

Syntax: :DATA:FEED:BUF2 { "CALCulate1" | "CALCulate1" | "" }

:DATA:FEED:BUF2?

Description: Fill the main parameter measurement data, the sub-parameter measurement data or the null data (ie neither of them) into buffer 2

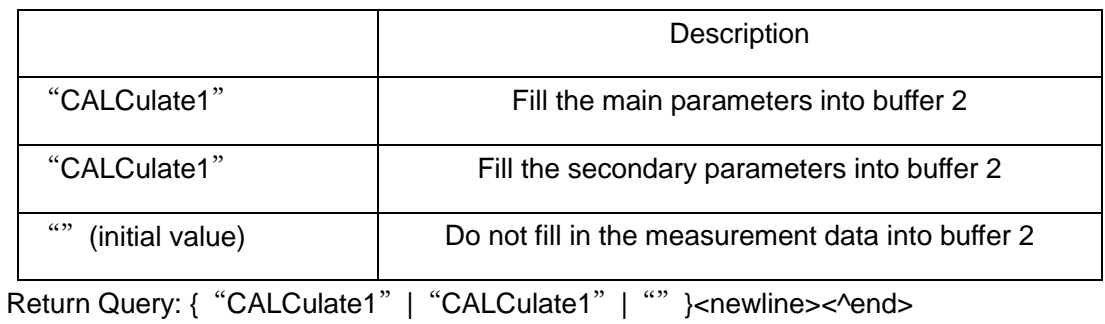

## **:DATA:FEED:CONTrol:BUF1[:STATe]**

Syntax: :DATA:FEED:CONTrol:BUF1[:STATe] {NEVer|ALWays}

### :DATA:FEED:CONTrol:BUF1[:STATe]?

Description: Decide whether to always or never write measurement data to buffer 1

Parameters:

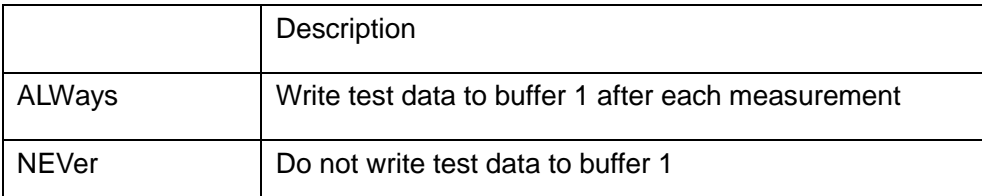

Return Query: {NEVer|ALWays} <newline><^end>

## **:DATA:FEED:CONTrol:BUF2[:STATe]**

Syntax: :DATA:FEED:CONTrol:BUF2[:STATe] {NEVer|ALWays}

:DATA:FEED:CONTrol:BUF2[:STATe]?

Description: Decide whether to always or never write measurement data to buffer 2

Parameters:

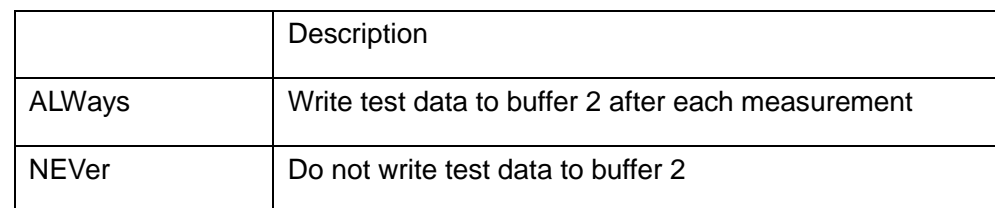

Return Query: {NEVer|ALWays} <newline><^end>

## **:DATA:FEED:CONTrol:BUF3[:STATe]**

Syntax: :DATA:FEED:CONTrol:BUF3[:STATe] {NEVer|ALWays}

:DATA:FEED:CONTrol:BUF3[:STATe]?

Description: Decide whether to always or never write measurement data to buffer 3

Parameters:

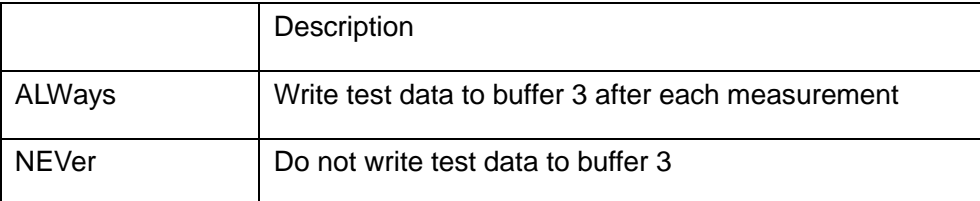

Return Query: {NEVer|ALWays} <newline><^end>

## **:DATA:FEED:CONTrol[:STATe]**

Syntax: :DATA:FEED:CONTrol[:STATe] {BUF1|BUF2|BUF3} , {NEVer|ALWays}

:DATA:FEED:CONTrol[:STATe]? {BUF1|BUF2|BUF3}

Description: Decide whether to always or never write measurement data to buffer 1, buffer 2, buffer 3。

Parameters:

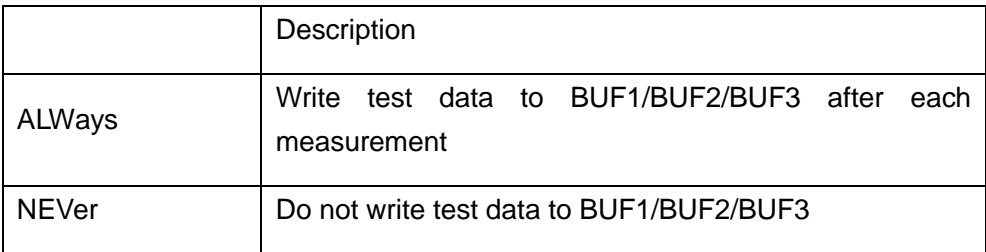

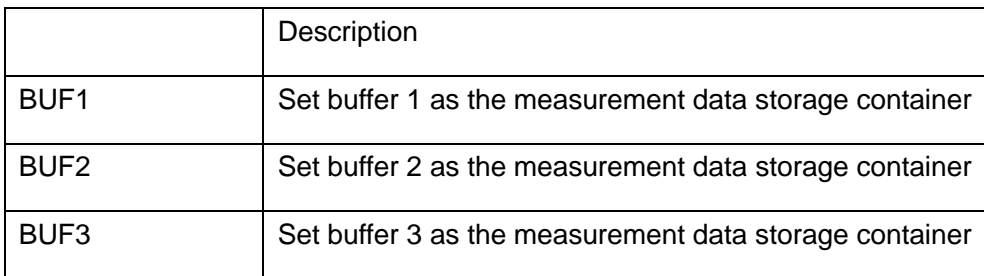

Return Query: {NEVer|ALWays} <newline><^end>

## **:DATA:FEED[:SOURce]**

Syntax: :DATA:FEED[:SOURce] {BUF1|BUF2} , { "CALCulate1" | "CALCulate1" | "" }

:DATA:FEED[:SOURce] {BUF1|BUF2}?

Description: Fill the main parameter measurement data, the sub-parameter measurement data or the null data (ie neither of them) into buffer 1 or buffer 2

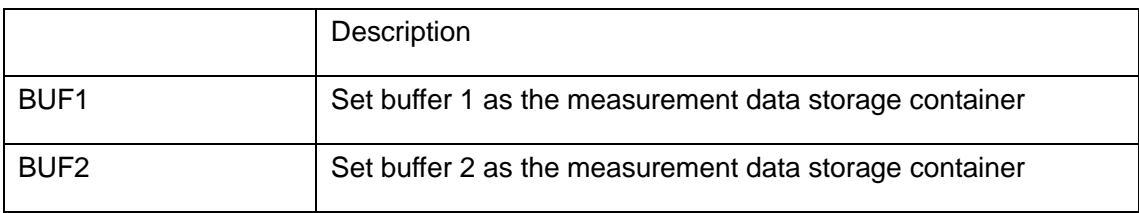

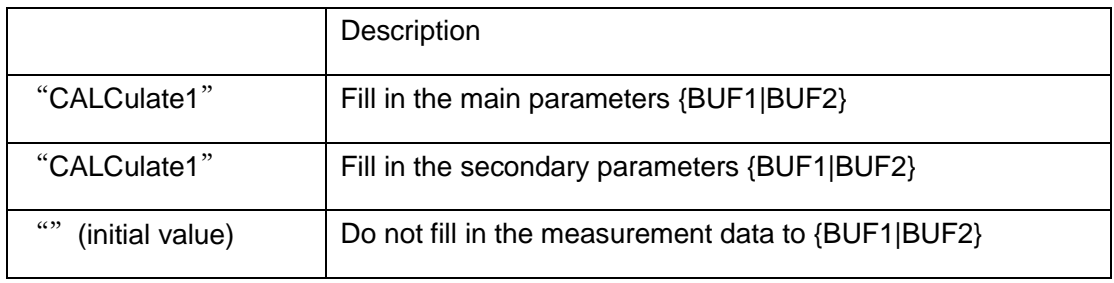

Return Query: { "CALCulate1" | "CALCulate1" | "" }<newline><^end>

### **:DATA:POINts:BUF1**

Syntax: :DATA:POINts:BUF1 <numeric>

:DATA:POINts:BUF1?

Description: Set the storage depth of the data container buffer 1, use this command to reset the current data container pointer

Parameters:

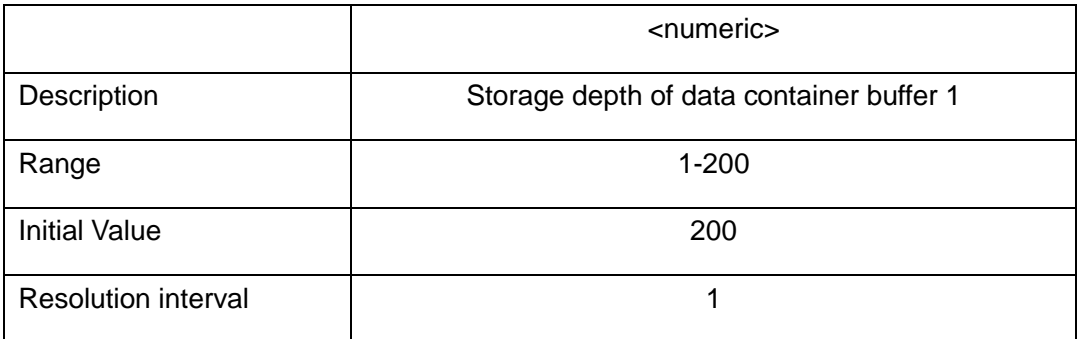

Return Query: {numeric}<newline><^end>

### **:DATA:POINts:BUF2**

Syntax: :DATA:POINts:BUF2 <numeric>

:DATA:POINts:BUF2?

Description: Set the storage depth of the data container buffer 2, use this command to reset the current data container pointer

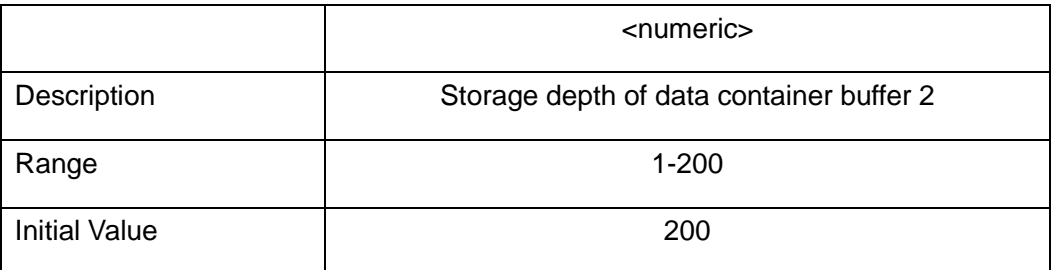

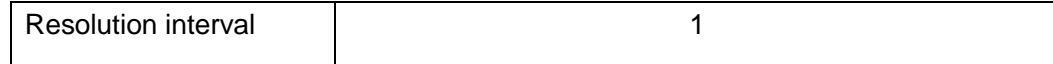

Return Query: {numeric}<newline><^end>

### **:DATA:POINts:BUF3**

Syntax: :DATA:POINts:BUF3 <numeric>

:DATA:POINts:BUF3?

Description: Set the storage depth of the data container buffer 3, use this command to reset the current data container pointer

#### Parameters:

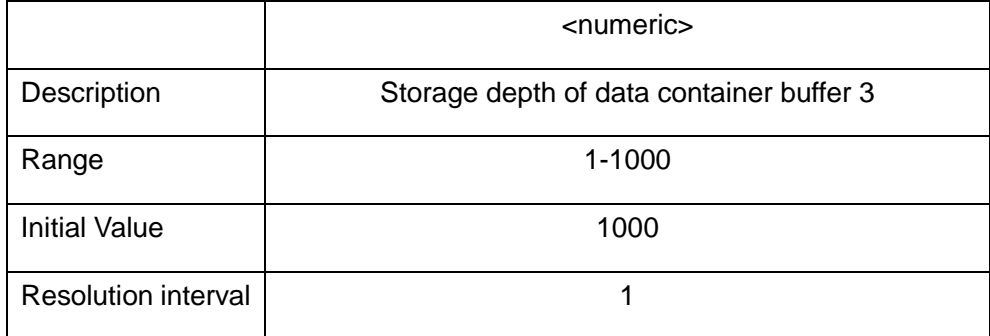

Return Query: {numeric}<newline><^end>

## **:DATA:POINts[:DATA]**

Syntax: :DATA:POINts[:DATA] {BUF1|BUF2|BUF3} , <numeric>

:DATA:POINts[:DATA]? {BUF1|BUF2|BUF3}

Description: Set the storage depth of the data container buffer 1 buffer 2 buffer 3, use this command to reset the current data container pointer

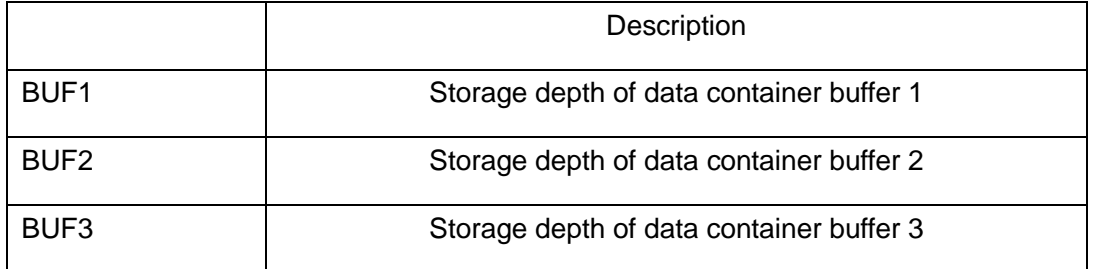

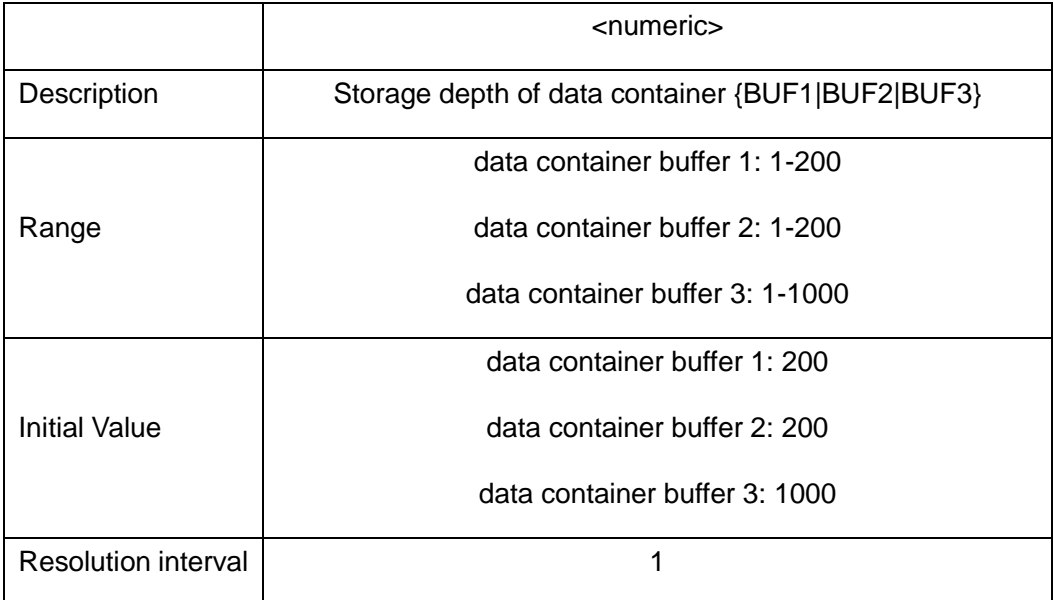

Return Query: {numeric}<newline><^end>

## **:DATA:REFerence1:DATA**

Syntax: :DATA:REFerence1:DATA <numeric>

:DATA:REFerence1:DATA?

Description: Set or query the reference value of the main parameter of the tolerance measurement display mode

Parameters:

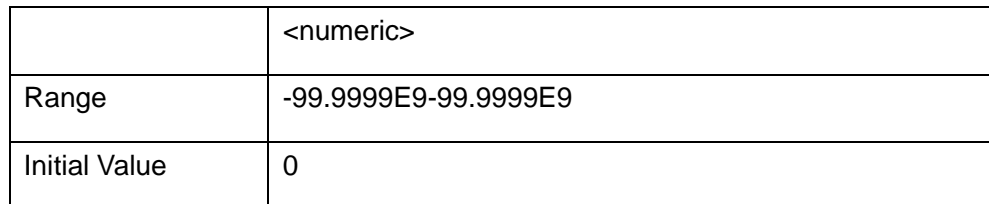

Return Query: {numeric}<newline><^end>

### **:DATA:REFerence1:FILL**

Syntax: :DATA:REFerence1:FILL

Description: Perform a measurement to obtain the reference value of the main parameter of the tolerance measurement display mode.

:DATA:REFerence2:DATA

Syntax: :DATA:REFerence2:DATA <numeric>

:DATA:REFerence2:DATA?

Description: Set or query the reference value of the tolerance parameter of the display mode

Parameters:

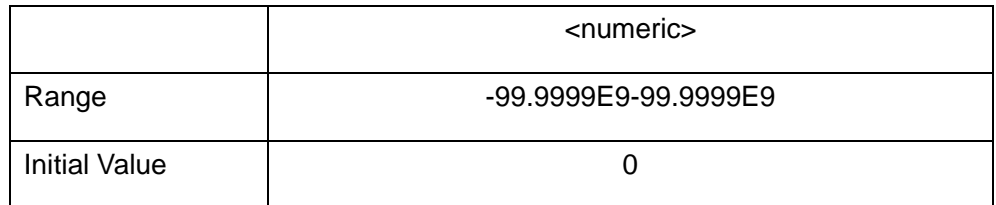

Return Query: {numeric}<newline><^end>

### **:DATA:REFerence2:FILL**

Syntax: :DATA:REFerence2:FILL

Description: Perform a measurement to obtain the reference value of the sub-parameter of the tolerance measurement display mode.

## **:DATA[:DATA]**

Syntax: :DATA:[:DATA] {VMON|IMON|BUF1|BUF2|BUF3|REF1|REF2}

:DATA:[:DATA]?

Description: Read the voltage detection value, current detection value, container data of buffer1, buffer 2, buffer 3 , this command will reset the data container pointer.

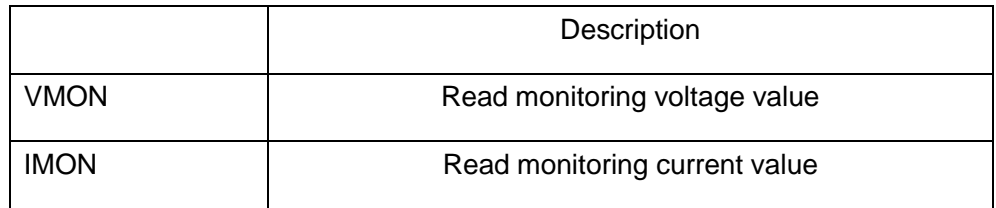

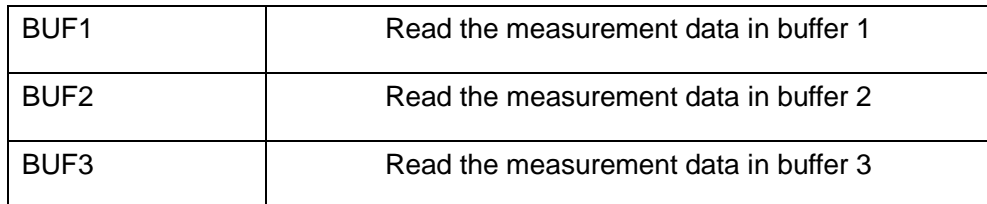

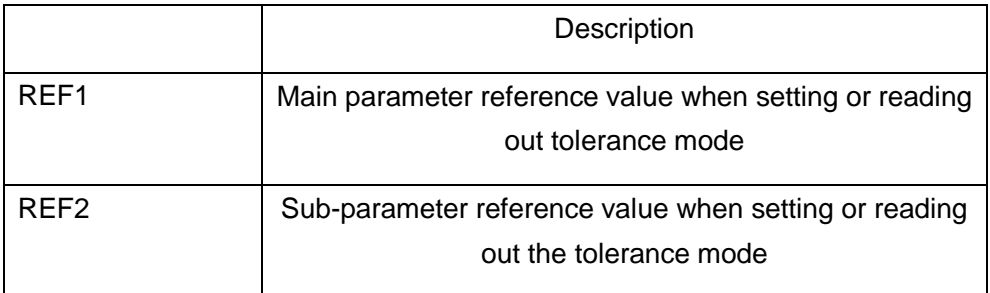

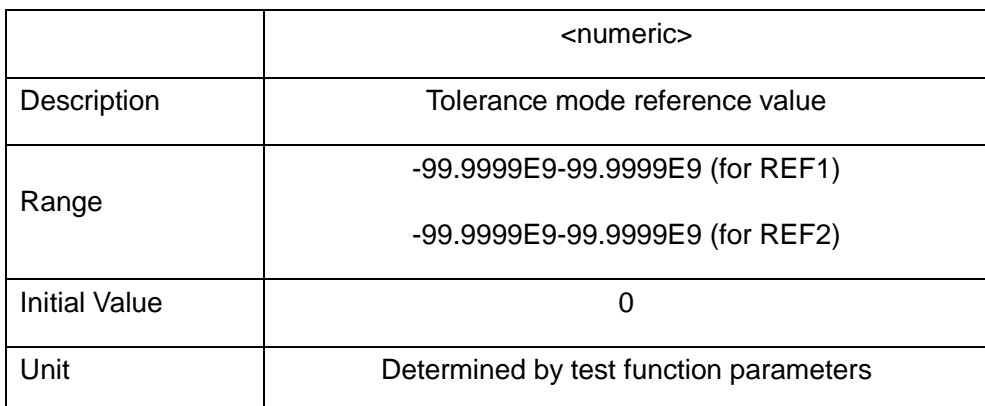

Return Query: When BUF1 or BUF2 is used as a parameter:

{numeric 1}, { numeric 2}, { numeric 3},  $\cdots$ , { numeric N\*3}<newline><^end>

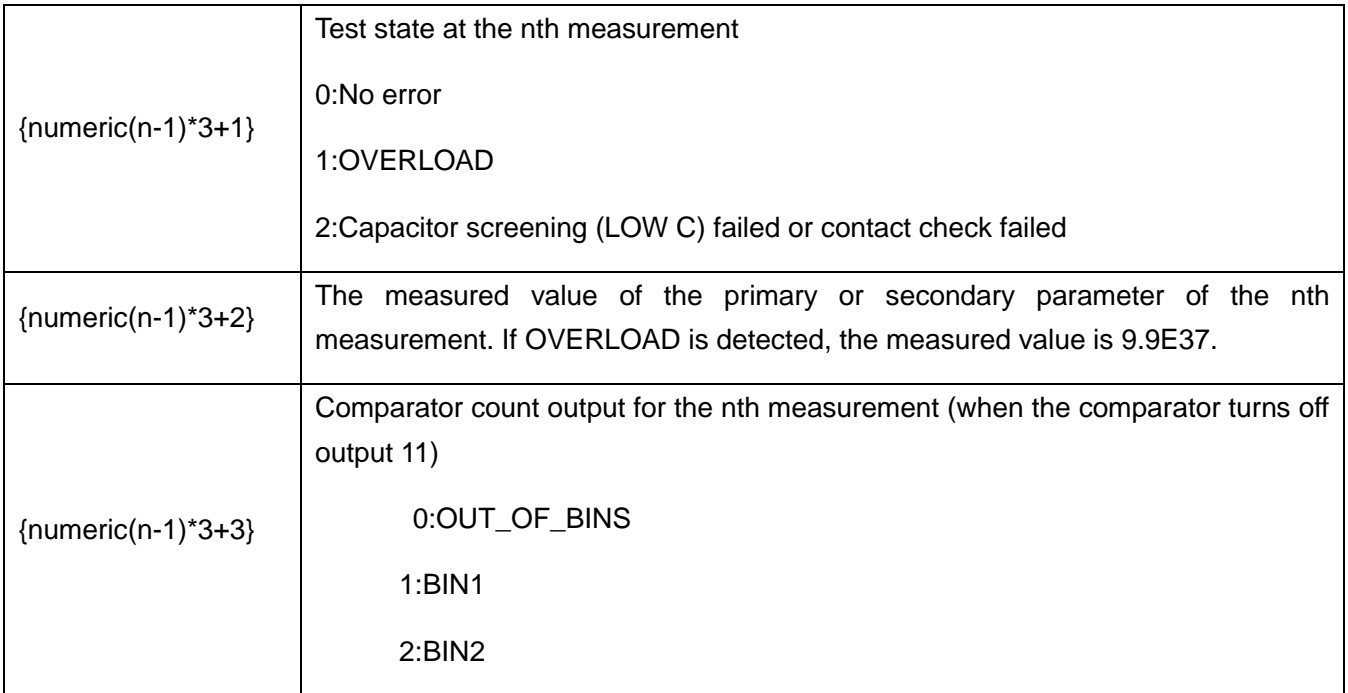

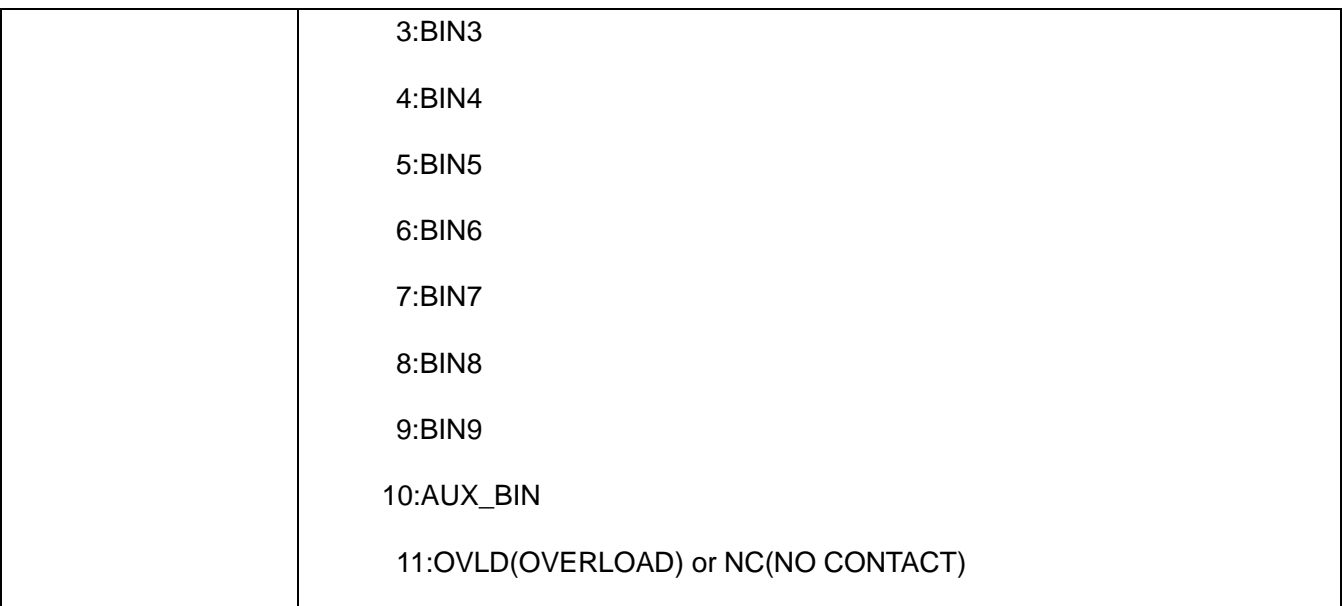

When BUF3 is used as a parameter (comparator function is off):

{numeric 1}, { numeric 2}, { numeric 3} ··· , { numeric N\*3} < newline > <  $\alpha$ end >

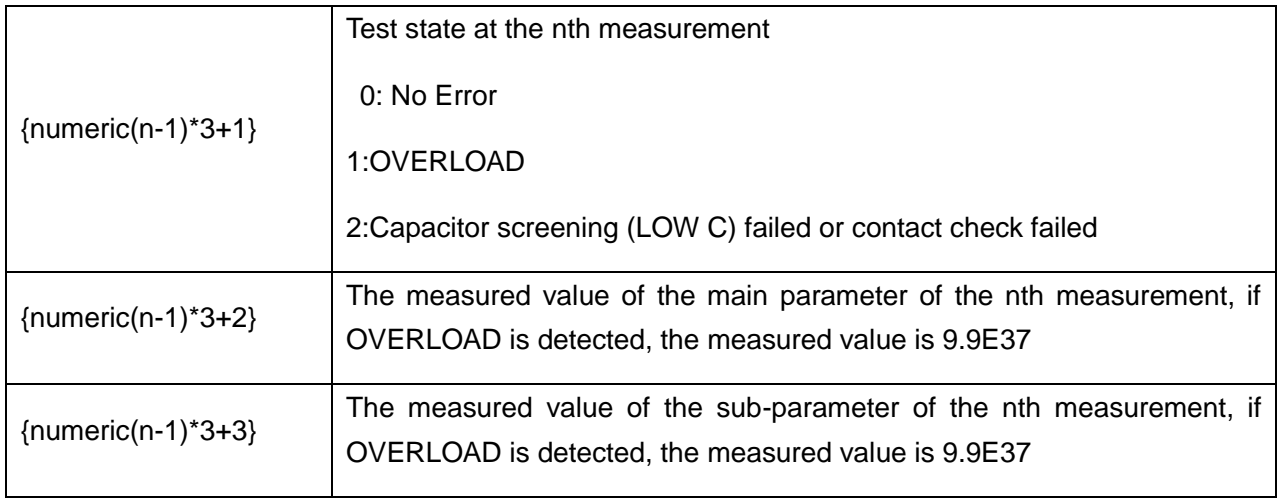

When BUF3 is used as a parameter (comparator function is turned on):

{numeric 1}, { numeric 2}, { numeric 3}, { numeric 4} · · · , { numeric N\*4} < newline> < ^ end>

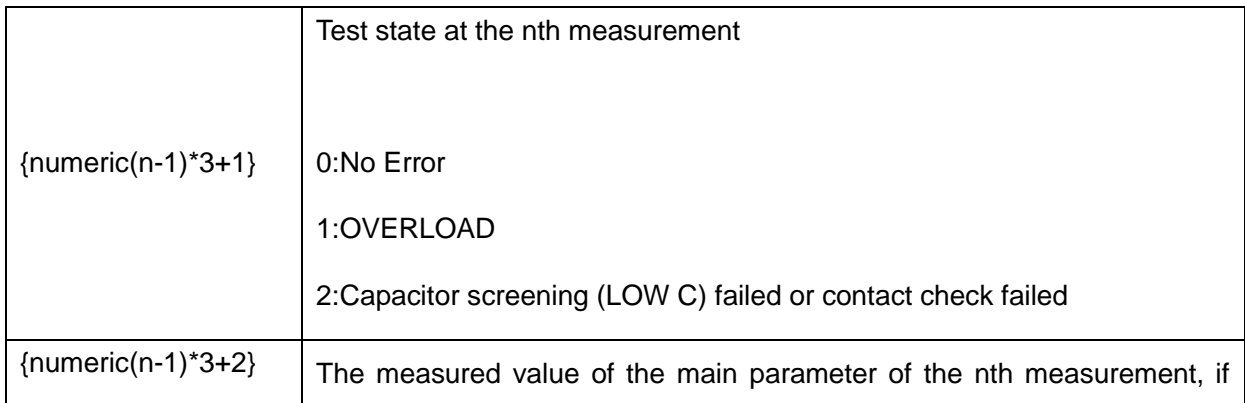

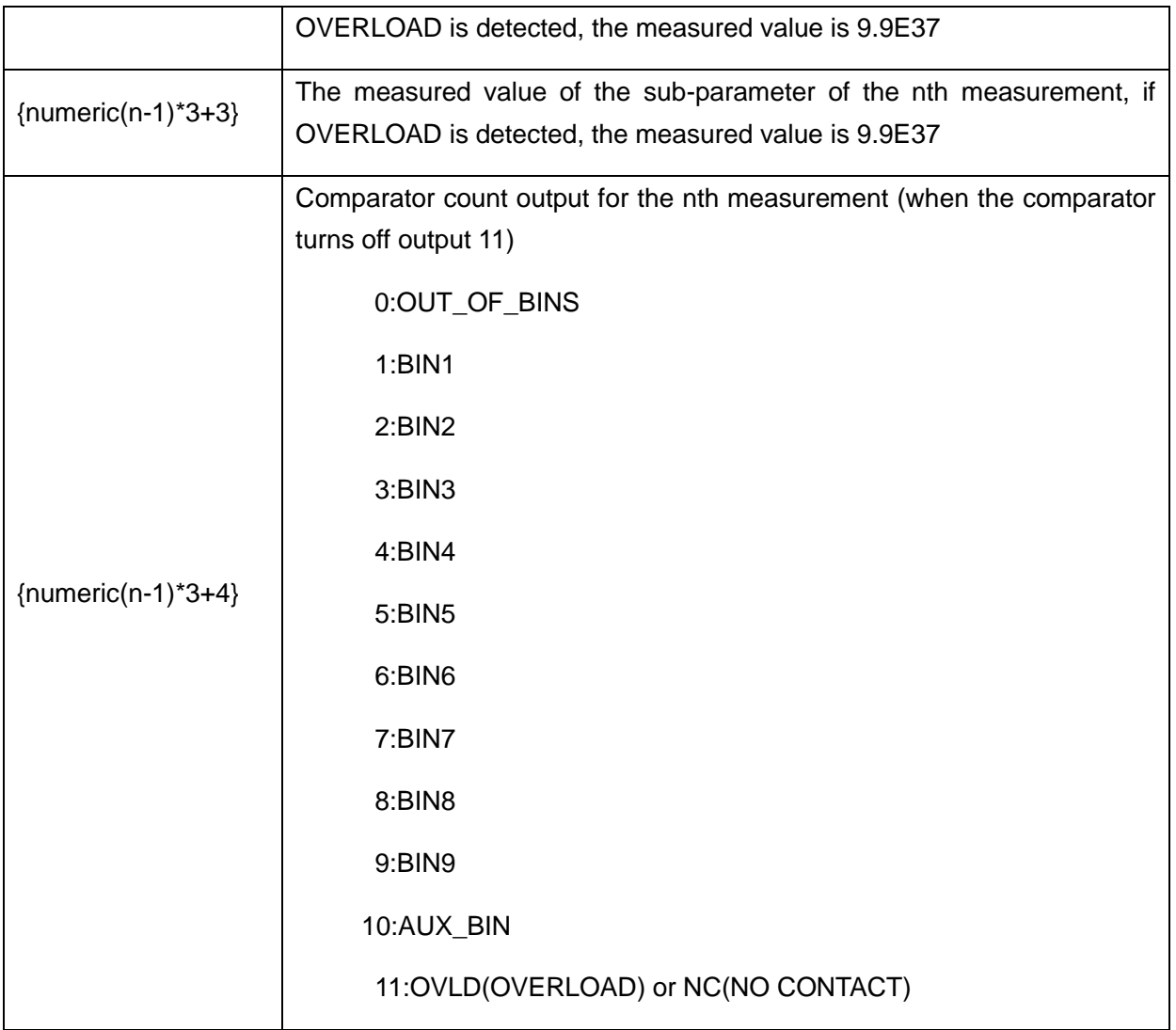

## **DISplay sub-system commands**

## **:DISPlay:PAGE**

Syntax: :DISPlay:PAGE

{MEASurement|BNUMber|BCOunt|MSETup|CSETup|LTABle|CATAlog|SYSTem|MLARge| SCONfig|SERVice|CCORrection|CCHeck}

:DISPlay:PAGE?

Description:Set or get the current page number

Parameters:

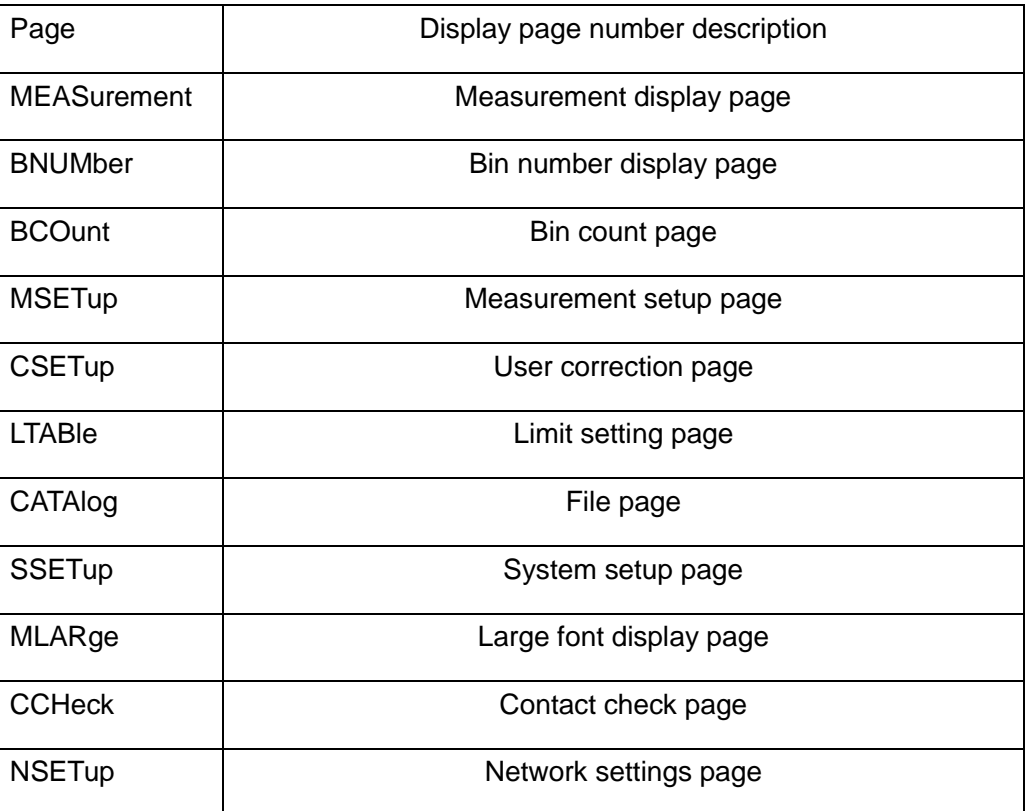

Return Query:

{MEAS|BNUM|BCO|MSET|CSET|LTABl|CATA|SYST|SELF|MLAR|SCON|SERV|CCOR|C CH}<newline><^END>

## **:DISPlay[:WINDow][:STATe]**

Syntax :DISPlay[:WINDow][:S TATe] {ON|OFF|1|0}

```
:DISPlay[:WINDow][:STATe]?
```
Description:Turn on/off measurement result display

Parameters:

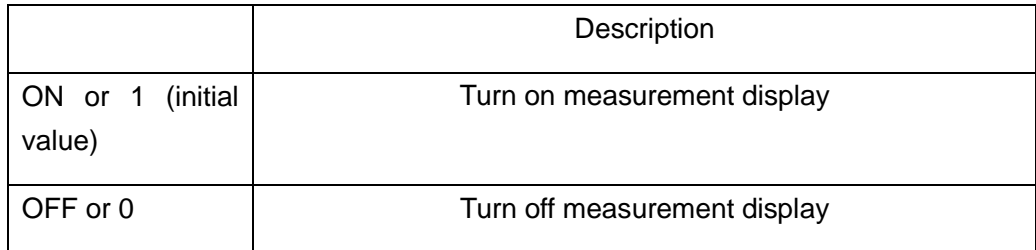

Return Query: {1|0}<newline><^END>

## **:DISPlay[:WINDow]:TE XT1[:DATA]:FMSD:DATA**

Syntax: :DISPlay[:WINDow]:TEXT1[:DATA]:FMSD:DATA <numeric>

:DISPlay[:WINDow]:TEXT1[:DATA]:FMSD:DATA?

Description:Set the main parameter fixed decimal point display format. The setting does not work when the main parameter display is set to the following mode:

1.Percentage tolerance display mode

2.The secondary parameter is D, Q or % display

Parameters:

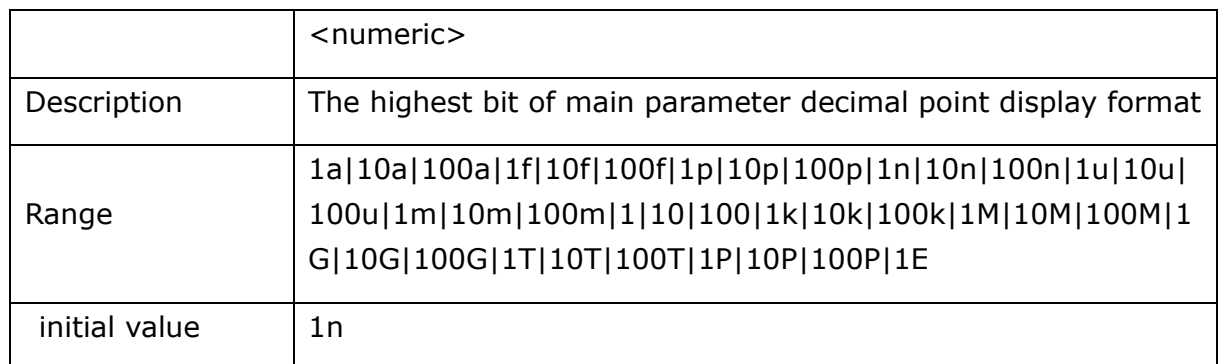

Return Query: {numeric}<newline><^END>

## **:DISPlay[:WINDow]:TEXT1[:DATA]:FMSD[:STATe]**

Syntax: :DISPlay[:WINDow]:TEXT1[:DATA]:FMSD[:STATe] {ON|OFF|1|0}

:DISPlay[:WINDow]:TEXT1[:DATA]:FMSD[:STATe]?

Description: Main parameter decimal point display format control switch

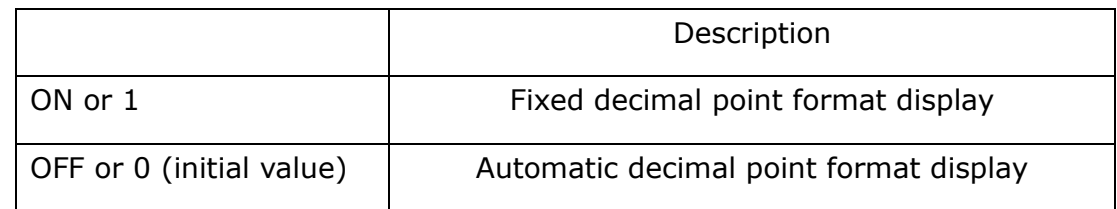

Return Query: {1|0}<newline><^END>

## **:DISPlay[:WINDow][:STATe]**

Syntax: :DISPlay[:WINDow][:STATe] {ON|OFF|1|0}

:DISPlay[:WINDow][:STATe]?

Description:Turn on/off measurement result display

Parameters:

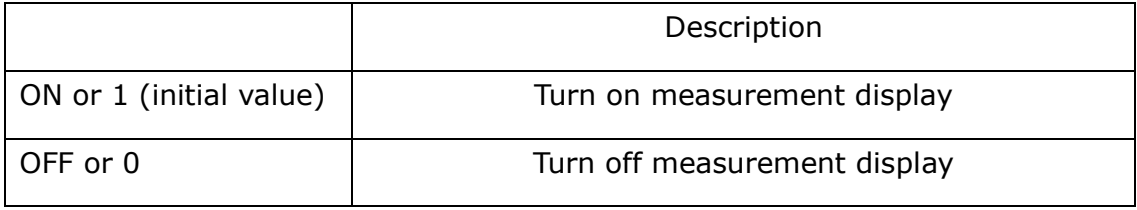

Return Query: {1|0}<newline><^END>

## **:DISPlay[:WINDow]:TEXT2[:DATA]:FMSD:DATA**

Syntax: :DISPlay[:WINDow]:TEXT2[:DATA]:FMSD:DATA <numeric>

:DISPlay[:WINDow]:TEXT2[:DATA]:FMSD:DATA?

Description:Set the secondary parameter to a fixed decimal point display format. The setting does not work when the sub-parameter display is set to the following mode:

1.% tolerance display mode

2.The secondary parameter is D, Q or % display

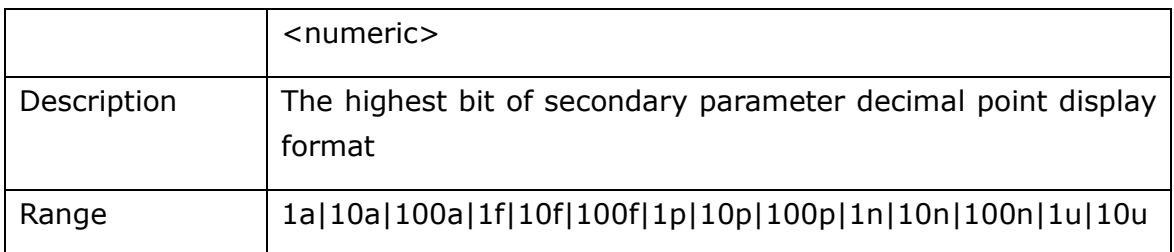

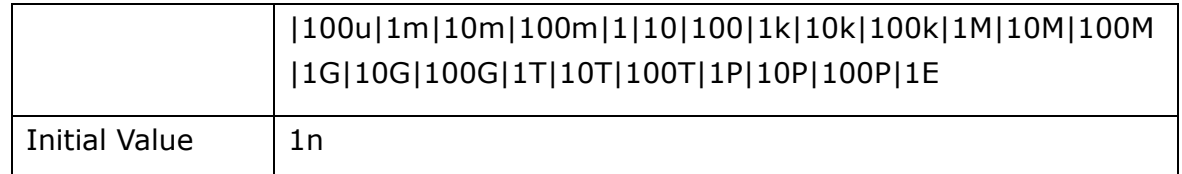

Return Ouery: {numeric}<newline><^END>

## **:DISPlay[:WINDow]:TEXT2[:DATA]:FMSD[:STATe]**

Syntax: :DISPlay[:WINDow]:TEXT2[:DATA]:FMSD[:STATe] {ON|OFF|1|0}

:DISPlay[:WINDow]:TEXT2[:DATA]:FMSD[:STATe]?

Description: The sub-parameter decimal point display format control switch. Parameters:

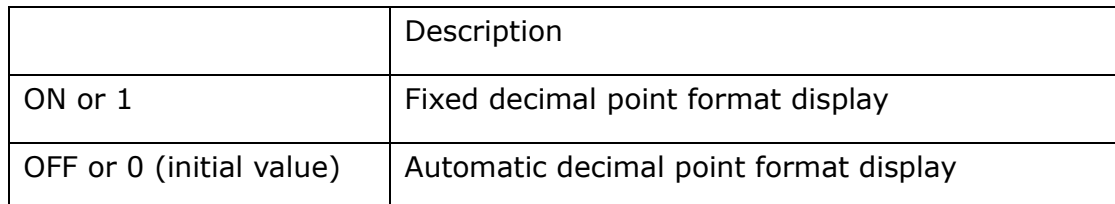

Return Query: {1|0}<newline><^END>

## **FEtch sub-system commands**

## **:FETCh?**

Syntax: :FETCh?

Description: Obtain the measurement results. If the OVERLOAD or the contact check fails (NO CONTACT), both the primary and secondary measurements are 9.9E37 and the comparator sort result is 11.

**Note**: If the comparator switch is off, the read out data format is{numeric1}, {numeric2}, and {numeric3}.

{numeric 1}, {numeric 2}, {numeric 3}, and {numeric 4}, data meaning:

{numeric 1}: measurement status (0-2 respectively indicate the following:)

0: No error

1: over load (OVLD)

2: C Filter failed or contact check failed

{numeric 2}: main parameter test result

{numeric 3}: secondary parameter test result

{numeric 4}: comparator sorting result (0-11 respectively indicate the following):

- 0: OUT\_OF\_BINS.
- 1: BIN1.
- 2: BIN2.
- 3: BIN3.
- 4: BIN4.
- 5: BIN5.
- 6: BIN6.
- 7: BIN7.
- 8: BIN8.
- 9: BIN9.
- 10: AUX\_BIN.
- 11: OVLD (Overload) or NC (No contact) [sorting not possible]

Return Query:

{numeric 1},{numeric 2},{numeric 3},{numeric 4}<newline><^END>

### **MMEMory sub-system commands**

### **:MMEMory:DELete[:REGister]**

Syntax: :MMEMory:DELete[:REGister] <numeric>

Description: delete an internal file

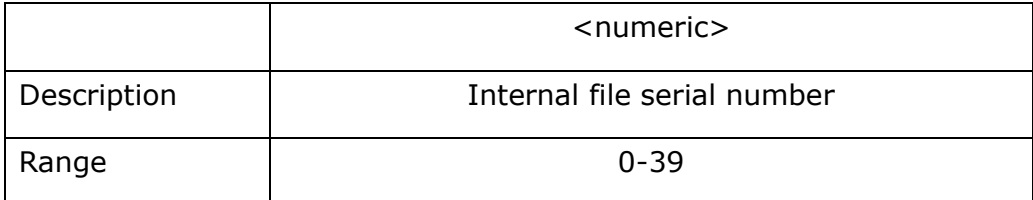

## **:MMEMory:LOAD:STATe[:REGister]**

Syntax: :MMEMory:LOAD:STATe[:REGister] <numeric>

Description: load an internal file

Parameters:

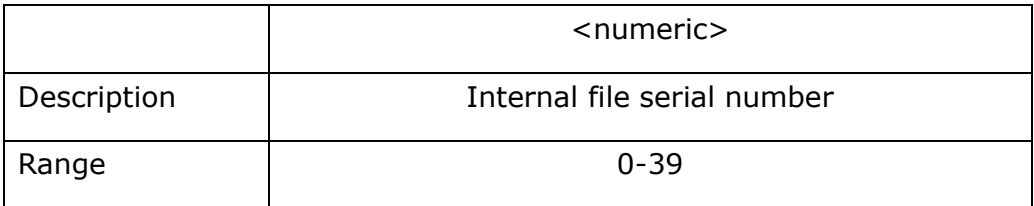

## **:MMEMory:STORe:STATe[:REGister]**

Syntax: :MMEMory:STORe:STATe[:REGister]<numeric>

Description: Store settings to an internal file

Parameters:

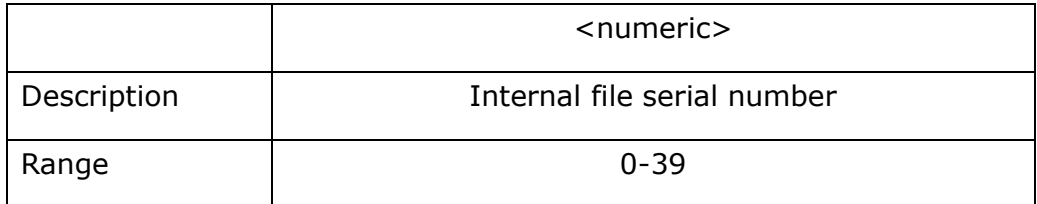

## **READ sub-system commands**

### **:READ?**

**Syntax:** :READ?

- **Description:** Wait for the measurement to end and get the measurement. If the OVERLOAD or the contact check fails (NO CONTACT), the primary and secondary measurements are both 9.9E37 and the comparator sort result is 11.
- Note: If the comparator switch is off, the read out data format is{numeric1}, {numeric2}, and {numeric3}.

{numeric 1}, {numeric 2}, {numeric 3}, and {numeric 4} data meaning:

{numeric 1}: measurement status (0-2respectively indicate the following:)

- 0: No error
- 1: Overload (OVLD)
- 2: C Filter failed or contact check failed

{numeric 2}: main parameter test result

{numeric 3}: secondary parameter test result

{numeric 4}: comparator sorting result (0-11 respectively indicate the following):

- 0: OUT\_OF\_BINS.
- 1: BIN1.
- 2: BIN2.
- 3: BIN3.
- 4: BIN4.
- 5: BIN5.
- 6: BIN6.
- 7: BIN7.
- 8: BIN8.
- 9: BIN9.
- 10: AUX\_BIN.

11: OVLD (Overload) or NC (No contact) [sorting not possible]

Return Query:

{numeric 1},{numeric 2},{numeric 3},{numeric 4}<newline><^END>

### **SENse sub-system commands**

### **[:SENSe]:AVERage:COUNt**

Syntax: [:SENSe]:AVERage:COUNt <numeric>

[:SENSe]:AVERage:COUNt?

Description: Set the average number of times

Parameters:

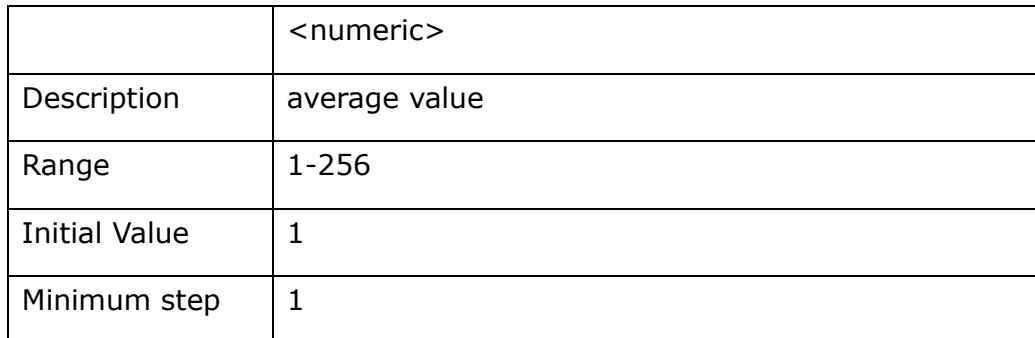

Return Query: {numeric}<newline><^END>

## **[:SENSe]:CORRection:CKIT:STAN1:FORMat**

Syntax: [:SENSe]:CORRection:CKIT :STAN1:FORMat {GB|CPG}

[:SENSe]:CORRection:CKIT:STAN1:FORMat?

Description: Set user open correction parameter type

Parameters:

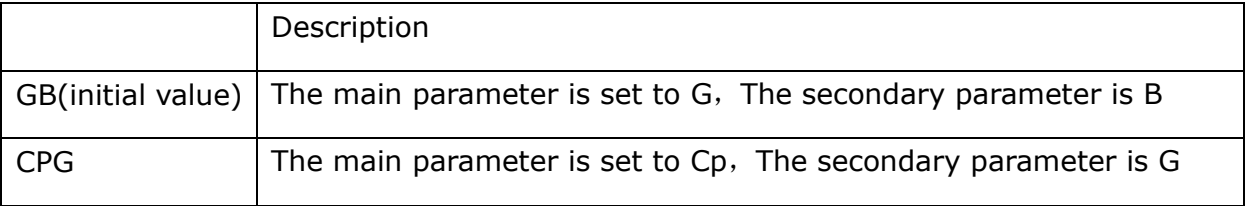

**Return Query:** {GB|CPG}<newline><^END>

## **[:SENSe]:CORRection:CKIT:STAN2:FORMat**

Syntax: [:SENSe]:CORRection:CKIT :STAN2:FORMat {RX|LSRS}

[:SENSe]:CORRection:CKIT:STAN2:FORMat?

Description: Set the user short correction parameter type

Parameters:

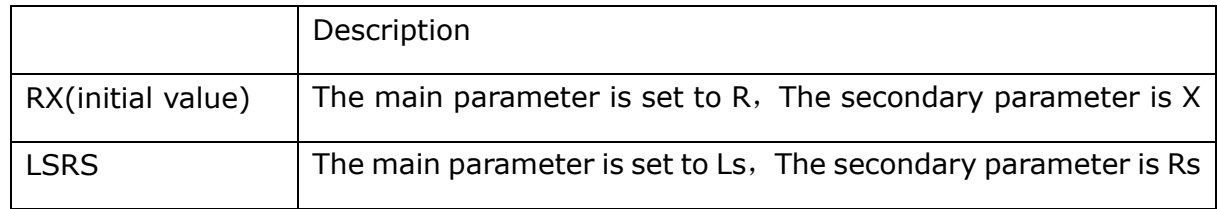

Return Query: {RX|LSRS}<newline><^END>

## **[:SENSe]:CORRection:CKIT:STAN3:FORMat**

Syntax:[:SENSe]:CORRection:CKIT:STAN3:FORMat

### {CPD|CPQ|CPG|CPRP|CSD|CSQ|CSRS}

[:SENSe]:CORRection:CKIT:STAN3:FORMat?

Description: Set the user load correction parameter type

### Parameters:

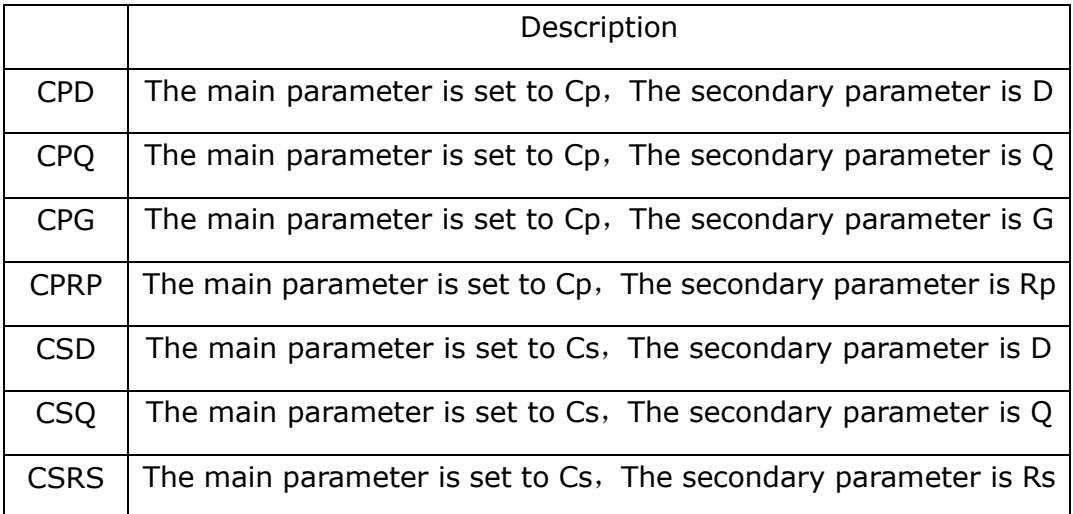

**Return Query:** {CPD|CPQ|CPG|CPRP|CSD|CSQ|CSRS}<newline><^END>

## **[:SENSe]:CORRection:CKIT:STAN3[:DATA]**

**Syntax:** [:SENSe]:CORRection:CKIT:STAN3[:DATA] <numeric 1>, <numeric 2>

[:SENSe]:CORRection:CKIT:STAN3[:DATA]?

**Description:** Set the standard value of user load correction

#### **Parameters:**

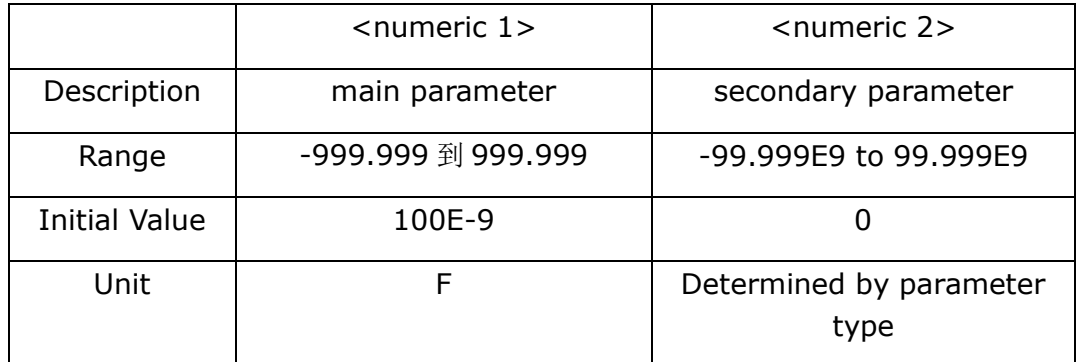

**Return Query:** {numeric 1}, {numeric 2}<newline><^END>

## **[:SENSe]:CORRection:COLLect[:ACQuire]**

**Syntax:** :[:SENSe]:CORRection: COLLect[:ACQuire] {STAN1|STAN2|STAN3}

**Description:**Perform user open/short/load correction and turn on the corresponding function switch

 For user open/short correction, full frequency correction is performed. For user load correction, the correction of the currently set frequency is performed.

#### **Parameters:**

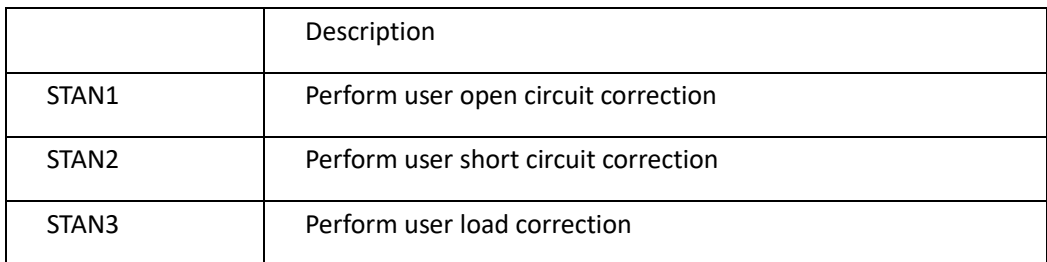

## **[:SENSe]:CORRection:COLLect:LOAD:RANGe:AUTO**

**Syntax:** [:SENSe]:CORRection:COLLect:LOAD:RANGe:AUTO {ON|OFF|1|0}

[:SENSe]:CORRection:COLLect:LOAD:RANGe:AUTO?

**Description:** Set the auto range switch when performing user load correction. When the switch is turned off, the current set range is used when performing load correction.

#### **Parameters:**

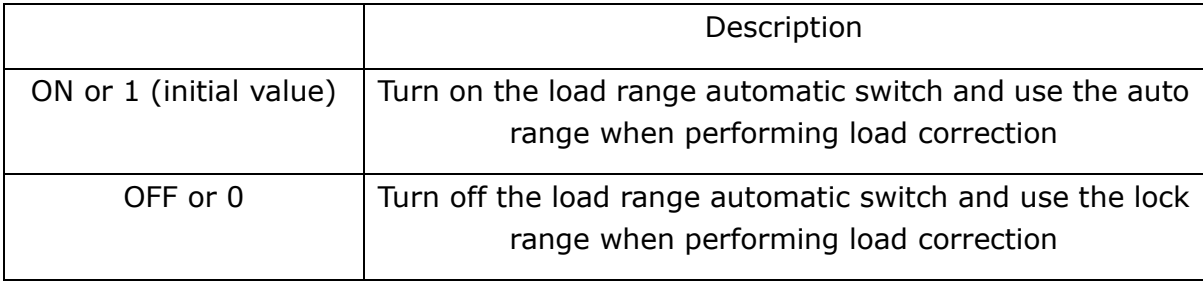

Return Query: {1|0}<newline><^END>

## **[:SENSe]:CORRection:COLLect: STAN3:RANGe:AUTO**

**Syntax:** [:SENSe]:CORRection:COLLect: STAN3:RANGe:AUTO {ON|OFF|1|0}

[:SENSe]:CORRection:COLLect: STAN3:RANGe:AUTO?

**Description:** Set the auto range switch when the user reference calibration standard value is obtained.When the switch is turned off, the current setting range is used when performing load correction.

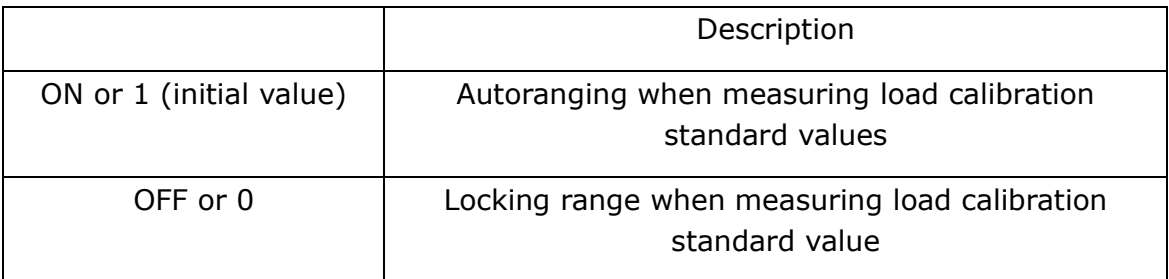

**Return Query:** {1|0}<newline><^END>

## **[:SENSe]:CORRection:DATA**

**Syntax:** [:SENSe]:CORRection:DATA {STAN1|STAN2|STAN3},<numeric 1>,<numeric 2>

## **[:SENSe]:CORRection:DATA? {STAN1|STAN2|STAN3}**

**Description:** Set the user open/short/load correction value corresponding to the current frequency

#### **Parameters:**

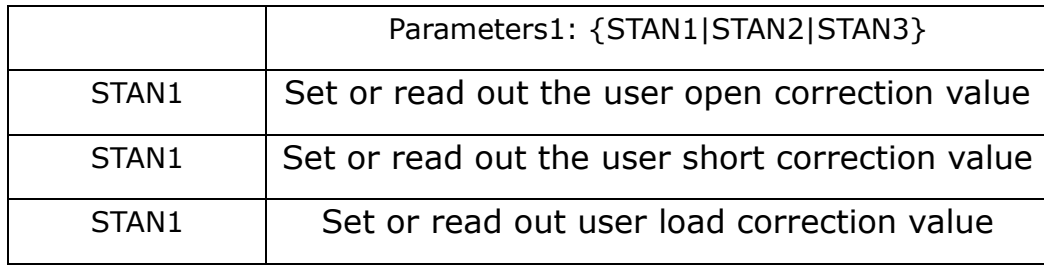

When parameter 1 is STAN1:

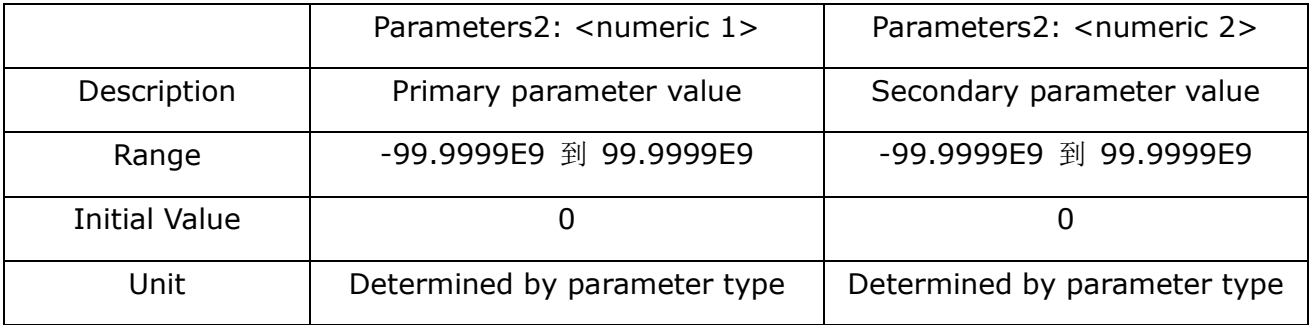

When parameter 1 is STAN2:

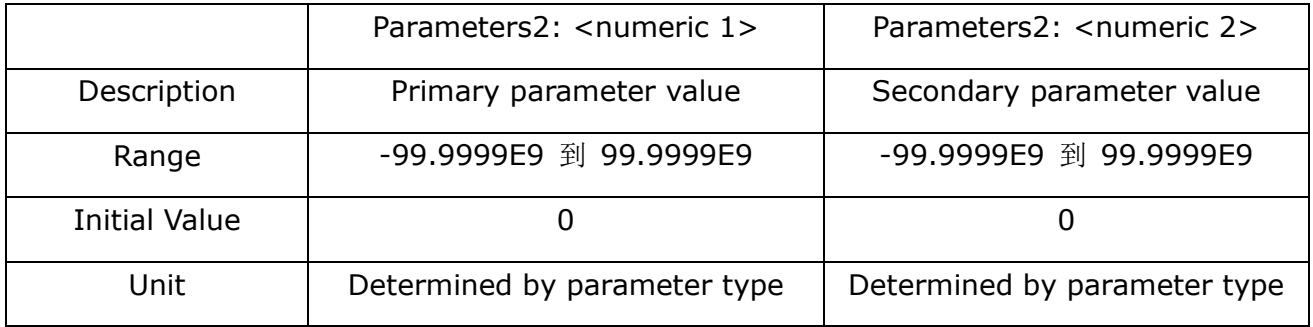

#### When parameter 1 is STAN3:

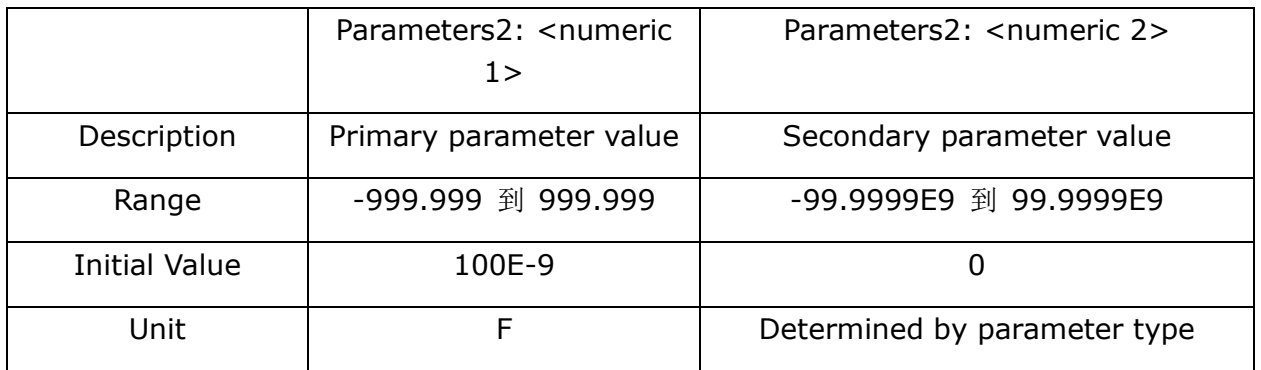

Return Query: {numeric 1}, {numeric 2}<newline><^END>

## **[:SENSe]:CORRection:LOAD[:STATe]**

**Syntax:** [:SENSe]:CORRection:LOAD[:STATe] {ON|OFF|1|0}

[:SENSe]:CORRection:LOAD[:STATe]?

**Description:** Turn load correction on or off.

**Parameters:** 

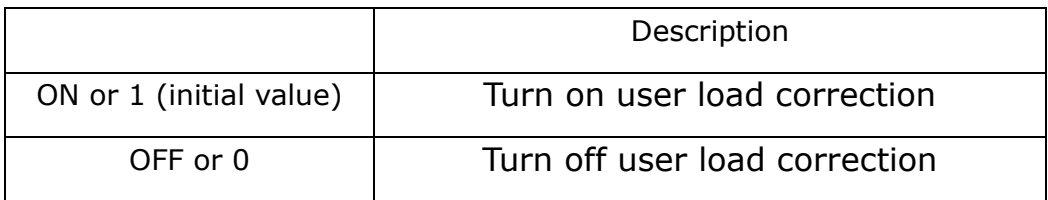

Return Query: {1|0}<newline><^END>

## **[:SENSe]:CORRection:MULTiple:CHANnel**

Syntax: [:SENSe]:CORRection:MULTiple:CHANnel <numeric>

[:SENSe]:CORRection:MULTiple:CHANnel?

**Description:** Set the channel number in the multi-channel function.

#### **Parameters:**

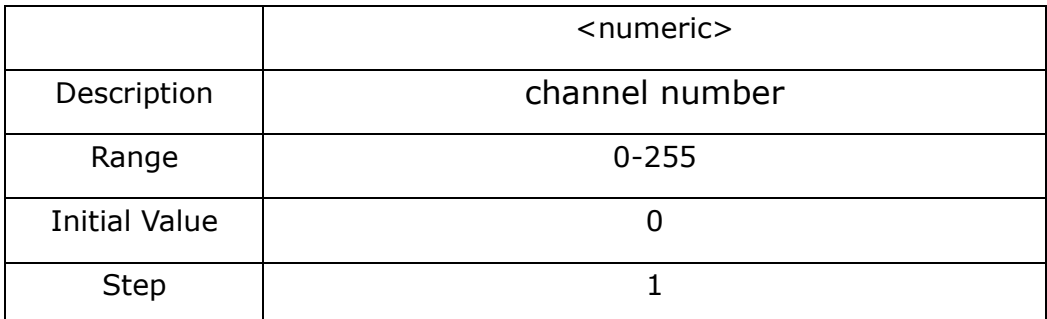

MAX Used to set the maximum channel number.

MIN is used to set the minimum channel number.

Return Query: {numeric}<newline><^END>

## **[:SENSe]:CORRection:MULTiple:CKIT:STAN3[:STATe]**

**Syntax:** [:SENSe]:CORRection:MULTiple:CKIT:STAN3[:STATe] {ON|OFF|1|0}

[:SENSe]:CORRection:MULTiple:CKIT:STAN3[:STATe]?

**Description:** Load reference multi-channel switch

**Parameters:** 

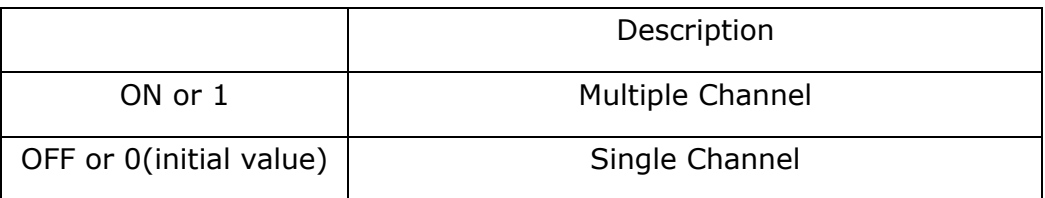

**Return Query:** {1|0}<newline><^END>

## **[:SENSe]:CORRection:MULTiple[:STATe]**

**Syntax:** [:SENSe]:CORRection:MULTiple[:STATe] {ON|OFF|1|0}

[:SENSe]:CORRection:MULTiple[:STATe]?

**Description: multiple channel switch**

#### **Parameters:**

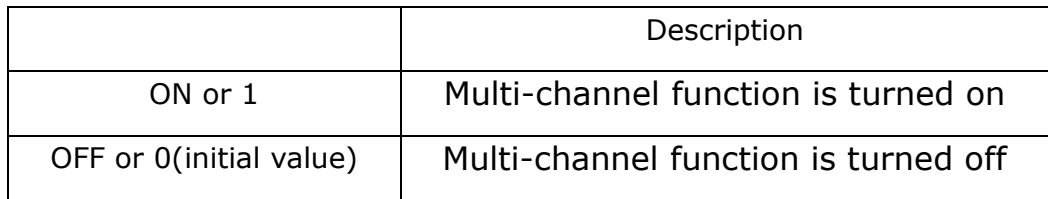

**Return Query:** {1|0}<newline><^END>

## **[:SENSe]:CORRection:OFFSet:DATA**

**Syntax:** [:SENSe]:CORRection:OFFSet:DATA <numeric 1>,<numeric 2>

[:SENSe]:CORRection:OFFSet:DATA?

**Description:**Set the data for the offset correction of the primary and secondary parameters.(OFFSET)

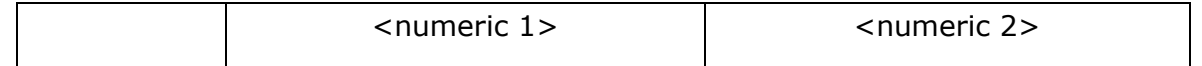

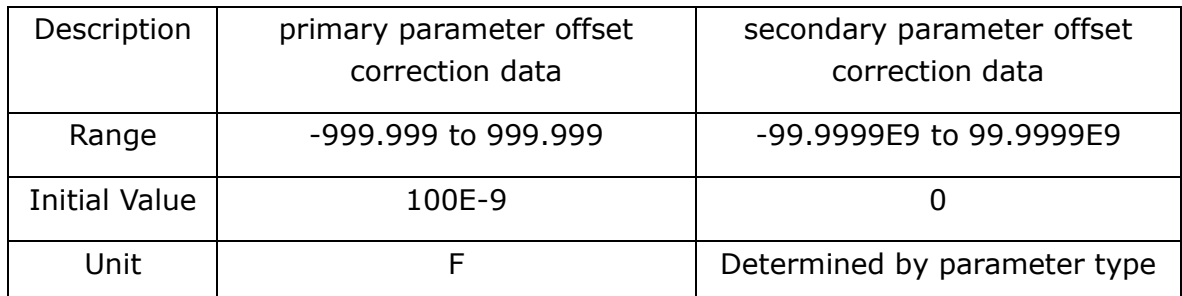

**Return Query:** {numeric 1}, {numeric 2}<newline><^END>

## **[:SENSe]:CORRection:OFFSet[:STATe]**

**Syntax:** [:SENSe]:CORRection:OFFSet[:STATe] {ON|OFF|1|0}

[:SENSe]:CORRection:OFFSet[:STATe]?

### **Description:** Turn load correction function on/off

#### **Parameters:**

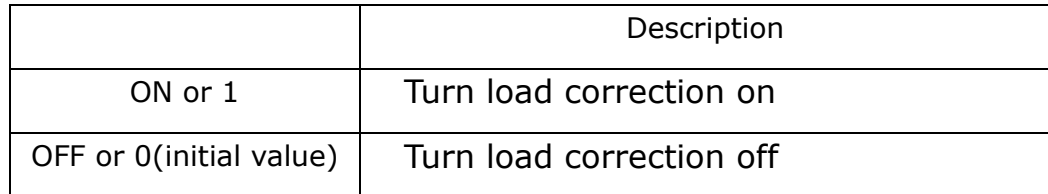

**Return Query:** {1|0}<newline><^END>

## **[:SENSe]:CORRection:OPEN[:STATe]**

**Syntax:** [:SENSe]:CORRection:OPEN[:STATe] {ON|OFF|1|0}

[:SENSe]:CORRection:OPEN[:STATe]?

**Description:** Turn open correction function on/off

#### **Parameters:**

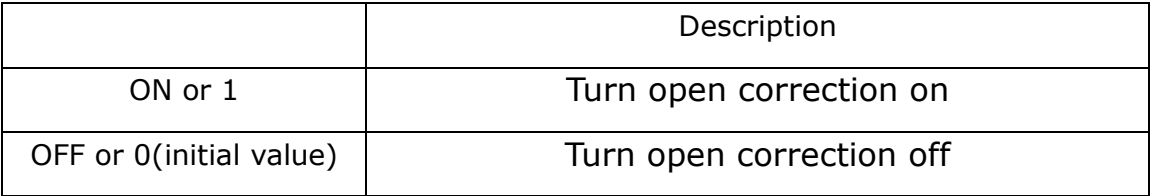

**Return Query:** {1|0}<newline><^END>

## **[:SENSe]:CORRection:SHORt[:STATe]**

**Syntax:** [:SENSe]:CORRection:SHORt[:STATe]{ON|OFF|1|0}

[:SENSe]:CORRection:SHORt[:STATe]?

### **Description:** Turn short correction function on/off

#### **Parameters:**

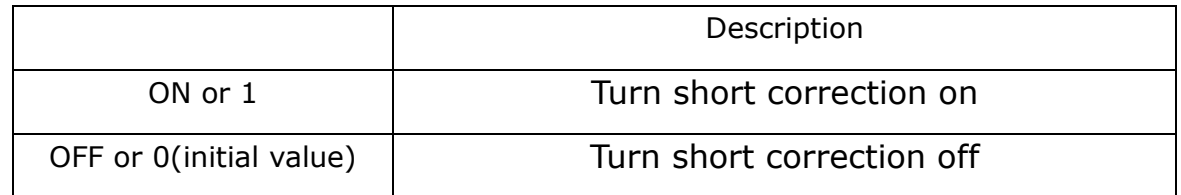

Return Query: {1|0}<newline><^END>

## **[:SENSe][:FIMPedance]:APERture:TIME**

**Syntax:** [:SENSe][:FIMPedance]:APERture:TIME {1|2|4|6|8}

[:SENSe][:FIMPedance]:APERture:TIME?

#### **Description:** Set measurement speed

#### **Parameters:**

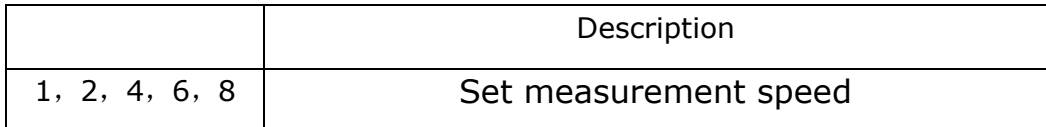

**Return Query:** {1|2|4|6|8}<newline><^END>

## **[:SENSe][:FIMPedance]: CONTact1:VERify[:STATe]**

**Syntax:** [:SENSe][:FIMPedance]:CONTact1:VERify[:STATE] {ON|OFF|1|0}

[:SENSe][:FIMPedance]:CONTact1:VERify[:STATe]?

**Description:** Control whether or not to use contact inspection

**Note:** Contact check function is only valid at 100Hz, 120Hz, 1kHz

#### **Parameters:**

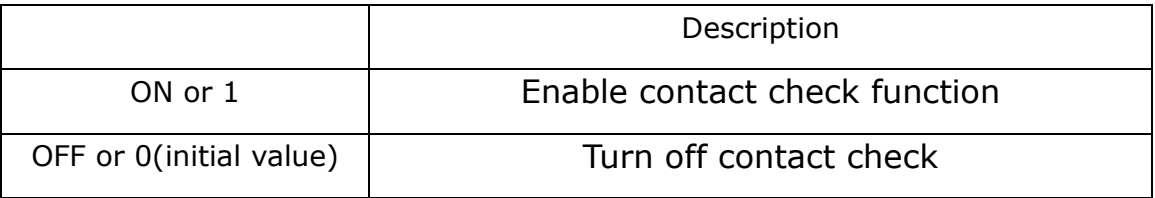

**Return Query:** {1|0}<newline><^END>

## **[:SENSe][:FIMPedance]: CONTact1:VERify:THReshold1**

**Syntax:** [:SENSe][:FIMPedance]:CONTact1:VERify:THReshold1 <numeric>

[:SENSe][:FIMPedance]:CONTact1:VERify:THReshold1?

**Description:** Set/get the THReshold1 of the contact check. THReshold1 is a parameter proportional to the contact resistance of Hp or Hc. It is recommended that users use the default values.

**Note:** THReshold1 is valid only for the Hp, Hc and Lc terminals at a range of 220uF to 1mF and 1kHz at a frequency of 22HzF to 100uF at a frequency of 100Hz/120Hz.The contact check function does not detect the contact resistance at the Lp terminal at this frequency and range. The contact proportional resistance of the Lc terminal in the contact check function at this frequency and range is set with THReshold1.(Therefore, there is no low end limit at this range).

**Parameters:** 

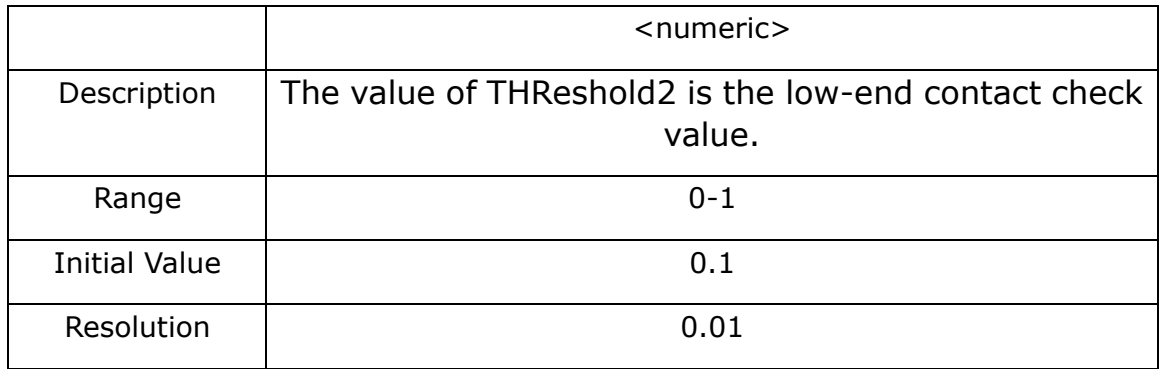

**Return Query:** {numeric}<newline><^END>

## **[:SENSe][:FIMPedance]:CREJect:LIMit**

**Syntax:** [:SENSe][:FIMPedance]:CREJect:LIMit <numeric>

[:SENSe][:FIMPedance]:CREJect:LIMit

### **Description:** Set the boundary value of Low C

#### **Parameters:**

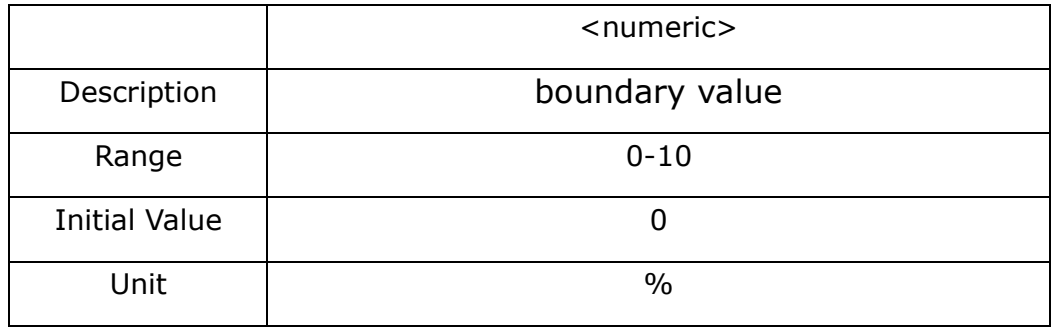

MAX is used to set the maximum boundary value. MIN is used to set the minimum boundary value.

**Return Query:** {numeric}<newline><^END>

## **[:SENSe][:FIMPedance]:CREJect[:STATe]**

**Syntax:** [:SENSe][:FIMPedance]:CREJect[:STATe] {ON|OFF|1|0}

[:SENSe][:FIMPedance] :CREJect[:STATe]?

**Description: Turn on or off** LOW C function

#### **Parameters:**

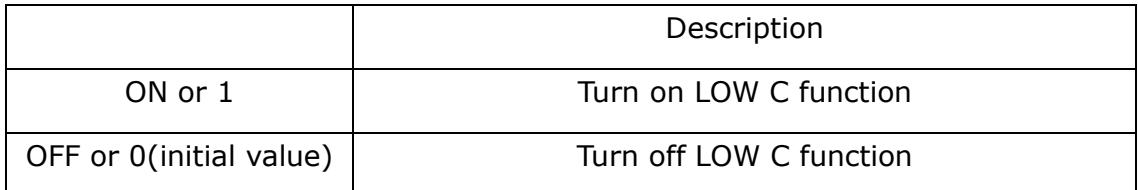

**Return Query:** {1|0}<newline><^END>

## **[:SENSe][:FIMPedance]:RANGe:AUTO**

**Syntax:** [:SENSe][:FIMPedance]:RANGe:AUTO {ON|OFF|1|0}

[:SENSe][:FIMPedance]:RANGe:AUTO?

**Description:** Set the range to be automatic or hold.

#### **Parameters:**

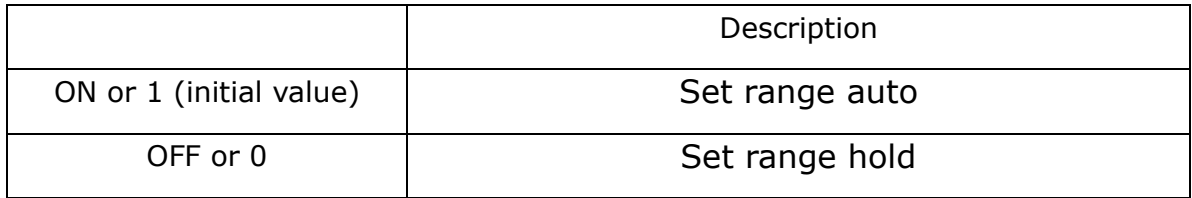

Return Query: {1|0}<newline><^END>

## **[:SENSe][:FIMPedance]:RANGe[:UPPer]**

**Syntax:** [:SENSe][:FIMPedance]:RANGe[:UPPer]

{1p|2.2p|4.7p|10p|22p|47p|100p|220p|470p|1n|2.2n|4.7n|10n|22n|47n|100n|2 20n|470n|1μ|2.2μ|4.7μ|10μ|22μ|47μ|100μ|220μ|470μ|1m}

[:SENSe][:FIMPedance]:RANGe[:UPPer]?

**Description:** Set the measurement range

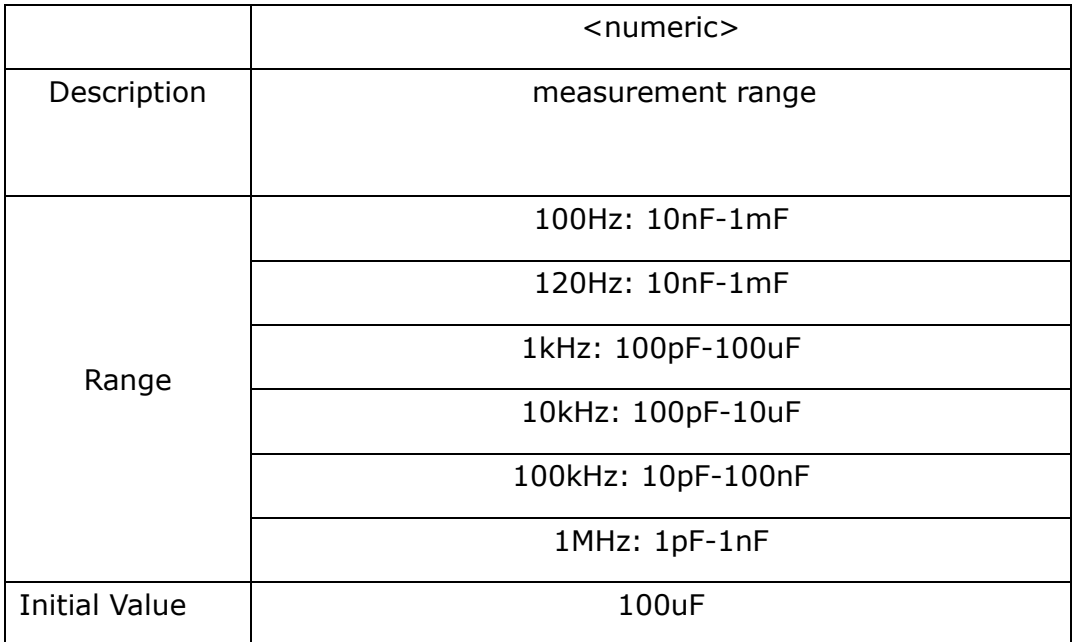

MAX is used to set the maximum range. MIN is used to set the minimum range.

### **Return Query:**

```
{1pF|2.2pF|4.7pF|10pF|22pF|47pF|100pF|220pF|470pF|1nF|2 .2nF|4.7n
      F|10nF|22nF|47nF|100nF|220nF|470nF|1μF|2.2μF|4.7μF|10μF|2
      2uF|47μ F|100μF|220μF|470μF|1mF}
```
<newline><^END>

### **SOURce sub-system commands**

### **:SOURce:FREQuency[:CW]**

**Syntax:** :SOURce:FREQuency[:CW] <numeric> [Hz|kHz|MHz]

:SOURce:FREQuency[:CW]?

**Description:** Set the measurement frequency.

#### **Parameters:**

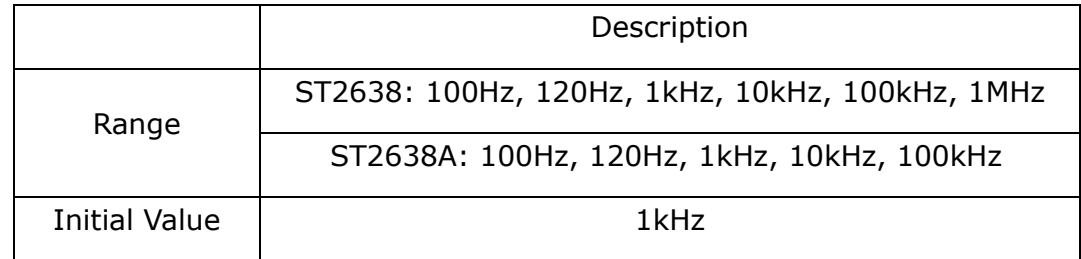

**Return Query:** {100|120|1E3|10E3|100E3|1E6}<newline><^END>

## **:SOURce:VOLTage:ALC[:STATe]**

**Syntax:** :SOURce:VOLTage:ALC[:STATe] {ON|OFF|1|0}

:SOURce:VOLTage:ALC[:STATe]?

#### **Description: Turn on or off** signal level compensation (SLC) function

#### **Parameters:**

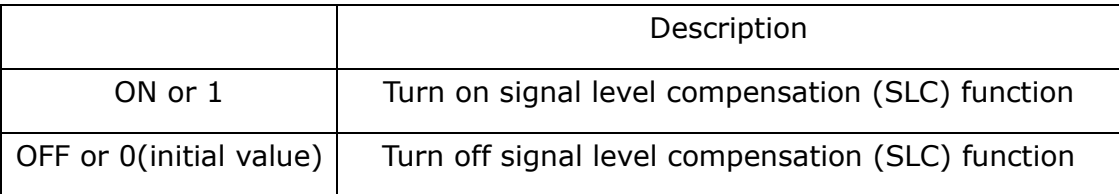

**Return Query:** {1|0}<newline><^END>

## **:SOURce:VOLTage[:LEVel][:IMMediate][:AMPLitude]**

**Syntax:** :SOURce:VOLTage[:LEVel][:IMMediate][:AMPLitude] <numeric>[mV|V]

:SOURce:VOLTage[:LEVel][:IMMediate][:AMPLitude]?

**Description:** Set the measurement signal level value

#### **Parameters:**

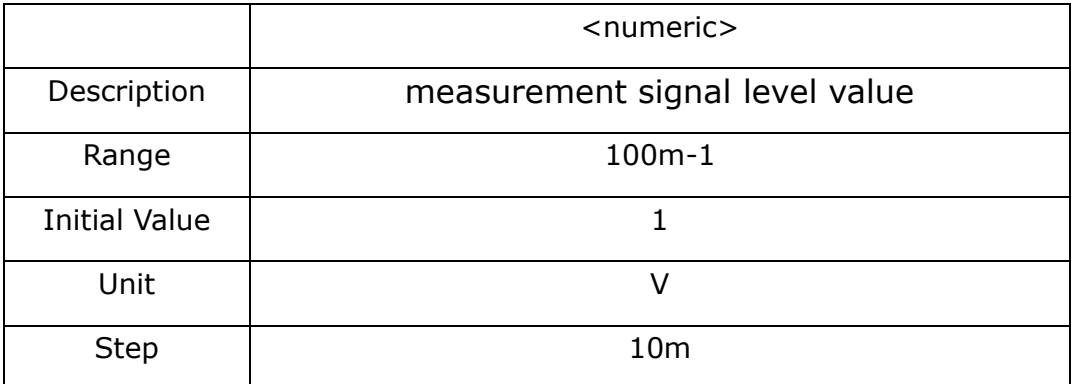

MAX is used to set the maximum measured signal level value. MIN is used to set the minimum measurement signal level value.

**Return Query:** {numeric}<newline><^END>

### **LIST sub-system commands**

### **:LIST:MODE**

**Syntax:** :LIST:MODE {SEQuence|STEPped}

:LIST:MODE?

#### **Description:** Set list sweep mode

#### **Parameters:**

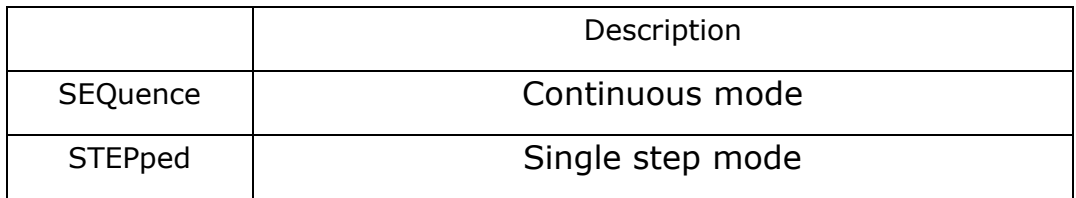

**Return Query:** {SEQuence|STEPped}<newline><^END>

### **:LIST:BEEP**

**Syntax:** :LIST: BEEP {OFF|PASS|FAIL}

:LIST: BEEP?

**Description:** Set the list sweep alarm mode.

#### **Parameters:**

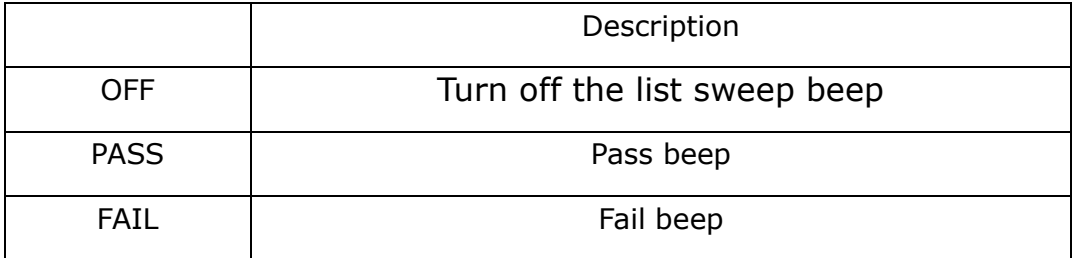

**Return Query:** {OFF|PASS|FAIL}<newline><^END>

## **:LIST:FREquency**

**Syntax:** :LIST: FREquency

<numeric1>,<numeric2>,<numeric3>,<numeric4>,<numeric5>,<numeric 6>,<numeric7>,<numeric8>,<numeric9> [Hz|kHz|MHz]

:LIST:BEEP?

**Description:** Set the sweep list frequency

### **Parameters:**

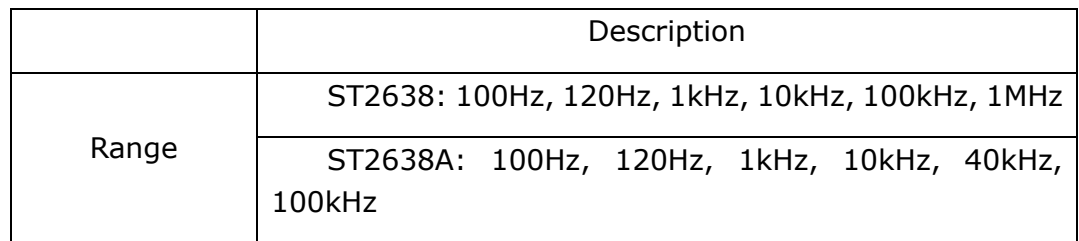

#### **Return Query:**

<numeric1>,<numeric2>,<numeric3>,<numeric4>,<numeric5>,<numeric6>,<numeric7>,<nume ric8>,<numeric9><newline><^END>

### **:LIST:VOLTage**

#### **Syntax:** :LIST: VOLTage

<numeric1>,<numeric2>,<numeric3>,<numeric4>,<numeric5>,<numeric6>,<numeric7>,<nume ric8>,<numeric9> [mV|V]

:LIST: VOLTage?

#### **Description:** Set the sweep list voltage.

#### **Parameters:**

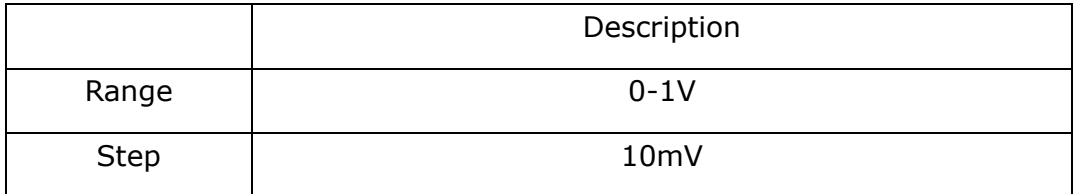

#### **Return Query**

<numeric1>,<numeric2>,<numeric3>,<numeric4>,<numeric5>,<numeric6>,<numeric7>,<nume ric8>,<numeric9><newline><^END>

### **:LIST:VOLTage**

**Syntax:** :LIST: VOLTage

<numeric1>,<numeric2>,<numeric3>,<numeric4>,<numeric5>,<numeric6>,<numeric7>,<nume ric8>,<numeric9> [mA|A]

:LIST: VOLTage?

**Description:** Set the sweep list voltage.

#### **Parameters:**

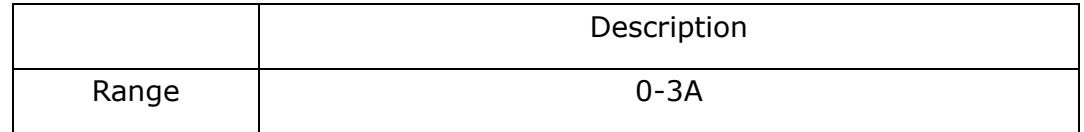

#### **Return Query:**

<numeric1>,<numeric2>,<numeric3>,<numeric4>,<numeric5>,<numeric6>,<numeric7>,<numeric 8>,<numeric9><newline><^END>

### **:LIST:BAND[1-10]**

**Syntax:** :LIST:BAND[1-10] {A|B|OFF},<low>,<high>

:LIST:BAND[1-10]?

**Description:** Set the limit value for the list sweep measurement limit function.When A or B is a parameter, both the lower and upper limits should be entered.If you do not enter either one, an error occurs.In the off state, you can select <low>, <high>.

#### **Parameters:**

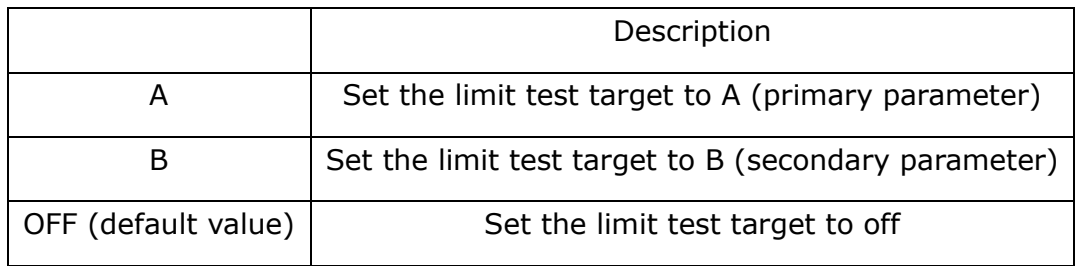

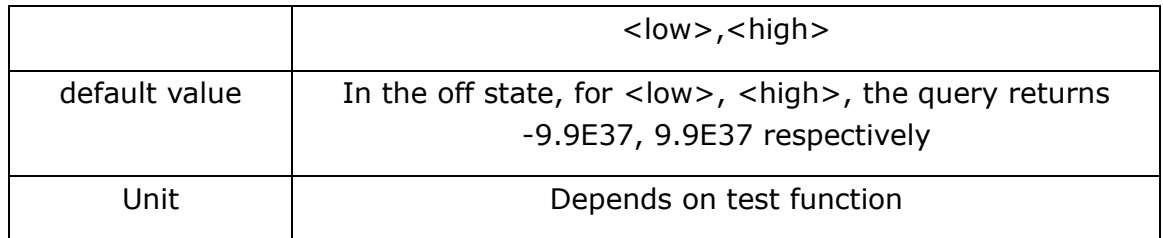

Return Query:  ${A|B|OFF}$ ,<low>,<high><newline><^END>

### **:LIST CLEar**

**Syntax:** :LIST CLEar

**Description:** Clear sweep list.

### **STATus sub-system commands**

### **:STATus:OPERation:CONDition?**

**Syntax:** :STATus:OPERation:CONDition?

**Description:** Read out the value of Operation Status Condition register.

**Return Query:** {numeric}<newline><^END>

### **:STATus:OPERation:ENABle**

Syntax: :STATus:OPERation:ENABle <numeric>

:STATus:OPERation:ENABle?

**Description:** Set the value of the Operation Status Enable register.

#### **Parameters:**

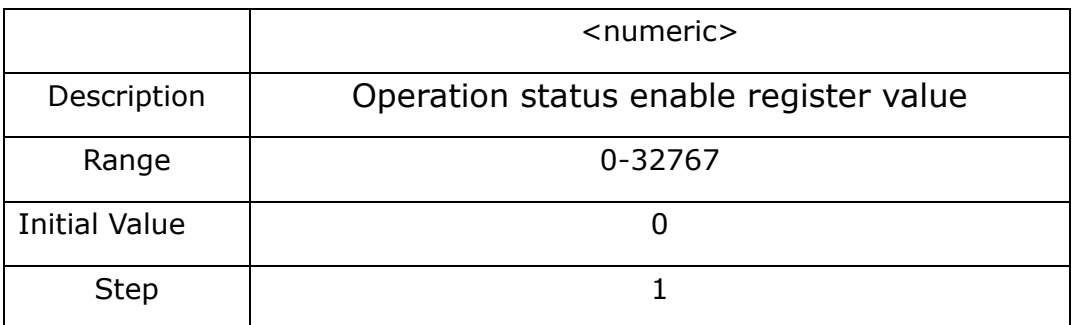

Return Query: {numeric}<newline><^END>

### **:STATus:OPERation[:EVENt]?**

**Syntax:** :STATus:OPERation[:EVENt]?

**Description:** Read out the value of the Operation Status Event register.

**Return Query:** {numeric}<newline><^END>

### **:STATus:OPERation:UPDate**

**Syntax:** :STATus:OPERation:UPDate {ON|OFF|1|0}

:STATus:OPERation:UPDate?

**Description:** Enable/disable updating the value of the Operation Status Event register. Disable can shorten EOM time.

#### **Parameters:**

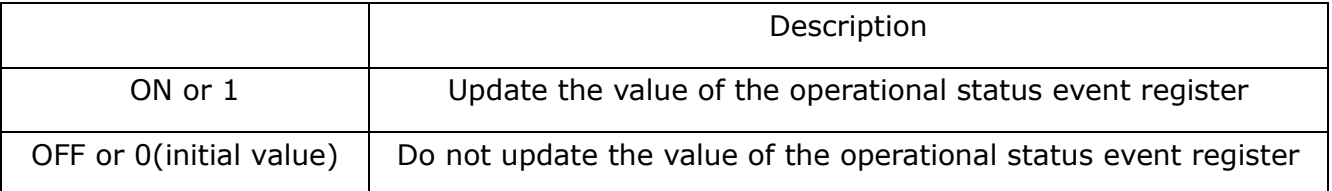

Return Query: {1|0}<newline><^END>

### **:STATus:PRESet**

**Syntax:** :STATus:PRESet

**Description:** Initialize the operation status register and query the value of the Questionable Status register

### **SYStem sub-system commands**

### **:SYSTem:BEEPer:STATe**

**Syntax:** :SYSTem:BEEPer:STATe {ON|OFF|1|0}

:SYSTem:BEEPer:STATe?

**Description:** Turn on or off system beep output function。

#### **Parameters:**

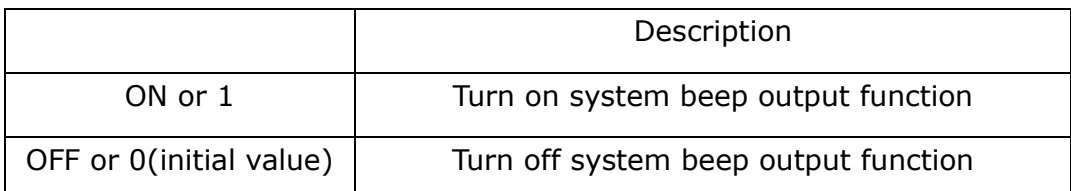

**Return Query:** {1|0}<newline><^END>

### **:SYSTem:BEEPer:TONE**

**Syntax:** :SYSTem:BEEPer:TONE <numeric>

:SYSTem:BEEPer:TONE?

**Description:** Select the system beep tone.

#### **Parameters:**

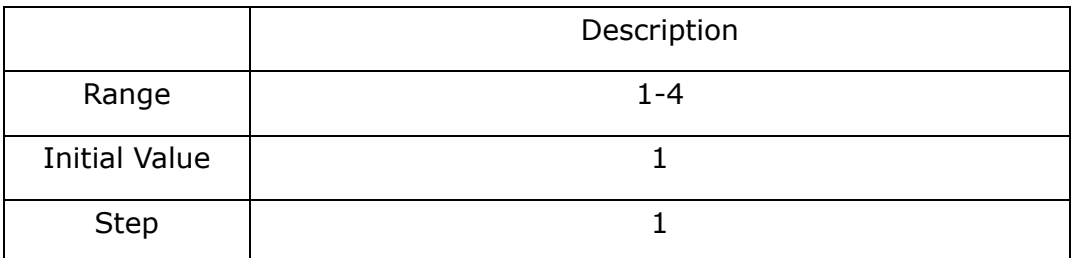

**Return Query:** {1|2|3|4}<newline><^END>

### **:SYSTem:COMMunicate:GPIB[:SELF]:ADDRess**

**Syntax:** :SYSTem:COMMunicate:GPIB[:SELF]:ADDRess <numeric>

:SYSTem:COMMunicate:GPIB[:SELF]:ADDRess?

**Description:** Set GPIB address

#### **Parameters:**

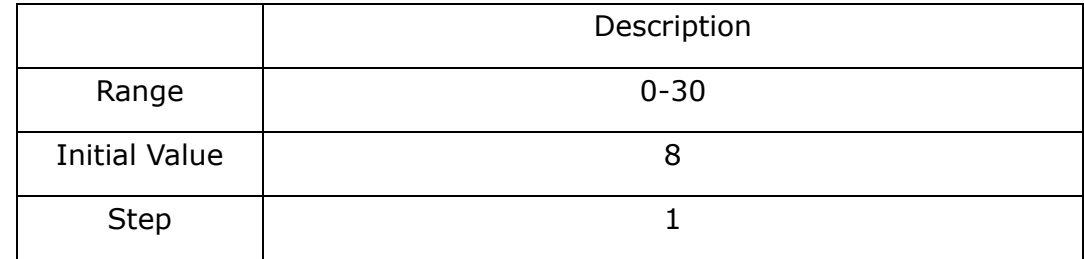

Return Query: {numeric}<newline><^END>

### **:SYSTem:COMMunicate:LAN[:SELF]:ADDRess**

**Syntax:** :SYSTem:COMMunicate:LAN[:SELF]:ADDRess <String>

:SYSTem:COMMunicate:LAN[:SELF]:ADDRess?

**Description:** Set a static IP address.

**Parameters:** 

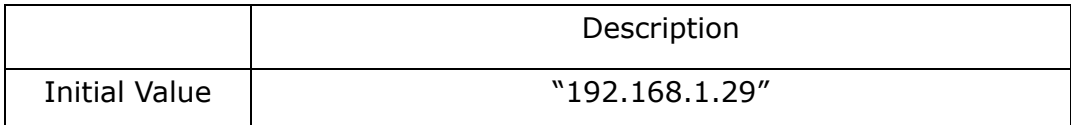

**Return Query:** {"string"}<newline><^END>

### **:SYSTem:COMMunicate:LAN[:SELF]:CURRent:ADDRess?**

**Syntax:** :SYSTem:COMMunicate:LAN[:SELF]:CURRent:ADDRess?

**Description:** Query the current IP address value.

**Return Query:** {"string"}<newline><^END>

### **:SYSTem:COMMunicate:LAN[:SELF]:CURRent:DGATeway?**

**Syntax:** :SYSTem:COMMunicate:LAN[:SELF]:CURRent:DGATeway?

**Description:** Query the default gateway.

**Return Query:** {"string"}<newline><^END>

### **:SYSTem:COMMunicate:LAN[:SELF]:CURRent:SMASk?**

**Syntax:** :SYSTem:COMMunicate:LAN[:SELF]: CURRent:SMASk?

**Description:** Query the subnet mask.

**Return Query:** {"string"}<newline><^END>

### **:SYSTem:COMMunicate :LAN[:SELF]:DGATeway**

**Syntax:** :SYSTem:COMMunicate:LAN[:SELF]:DGATeway <String>

:SYSTem:COMMunicate:LAN[:SELF]:DGATeway?

**Description:** Set the static default gateway address.

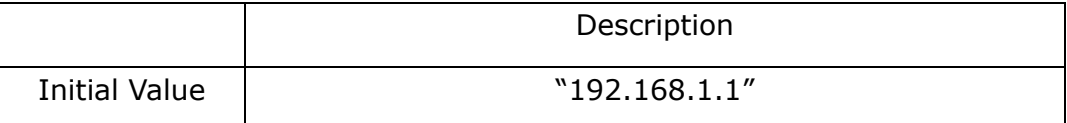

**Return Query:** {"string"}<ne wline><^END>

### **:SYSTem:COMMunicate :LAN[:SELF]:PRESet**

**Syntax:** :SYSTem:COMMunicate: LAN[:SELF]:PRESet

**Description:** Reset the network settings.

### **:SYSTem:COMMunicate :LAN[:SELF]:SMASk**

**Syntax:** :SYSTem:COMMunicate:LAN[:SELF]:SMASk <String>

:SYSTem:COMMunicate:LAN[:SELF]:SMASk?

**Description:** Set a static subnet mask.

#### **Parameters:**

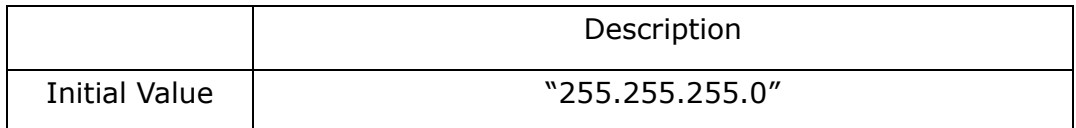

**Return Query:** {"string"}<newline><^END>

### **:SYSTem:DATE**

**Syntax:** :SYSTem:DATE <year>,<month>,<day>

:SYSTem:DATE?

**Description:** Set the system date.

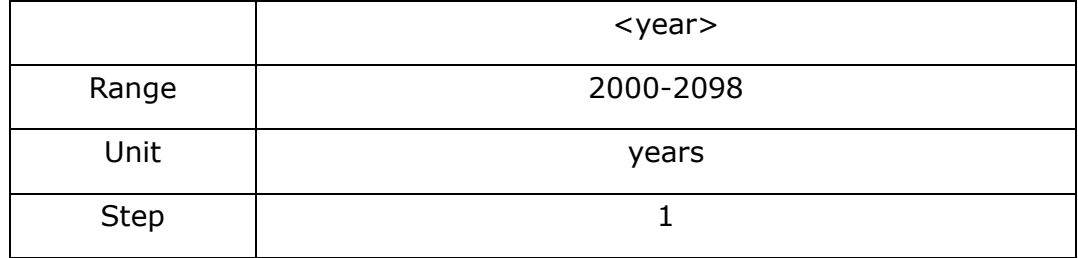

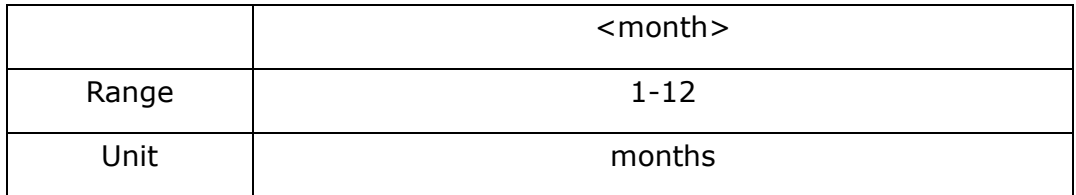

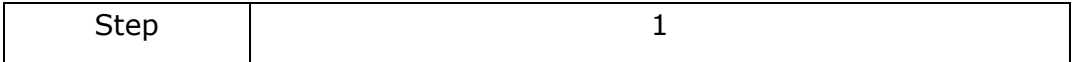

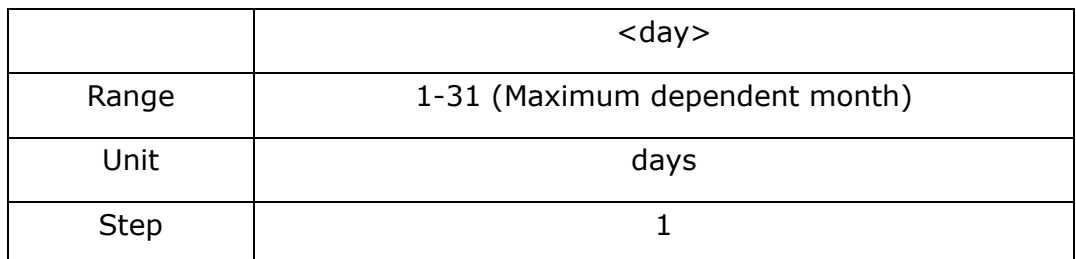

**Return Query:** {"string"}<newline><^END>

string: {year, month, day}

### **:SYSTem:FSHift**

**Syntax:** :SYSTem:FSHift <numeric>

:SYSTem:FSHift?

### **Description:** Set the offset of the 1MHz measurement frequency.

#### **Parameters:**

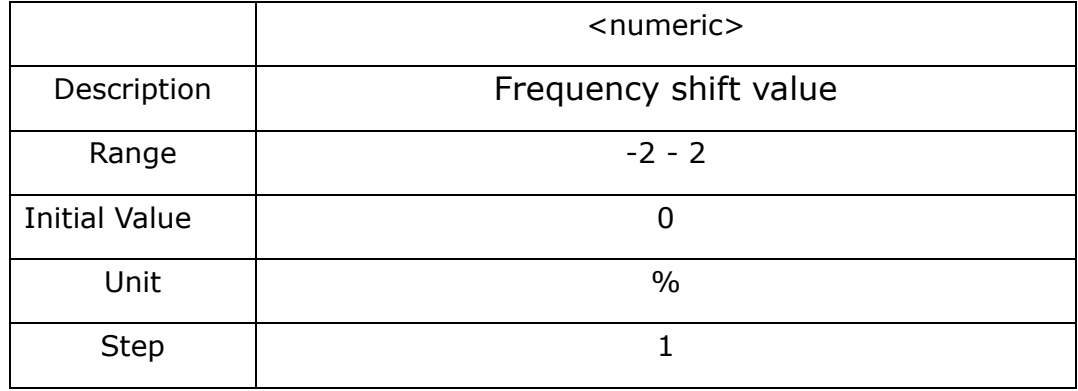

Return Query: {numeric}<newline><^END>

### **:SYSTem:KLOCk**

**Syntax:** :SYSTem:KLOCk {ON|OFF|1|0}

:SYSTem:KLOCk?

**Description:** Lock or unlock the keyboard.

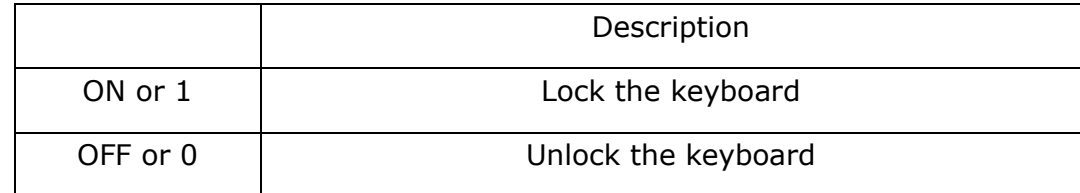

**Return Query:** {1|0}<newline><^END>

### **:SYSTem:PRESet**

**Syntax:** :SYSTem:PRESet

**Description:** Clear the instrument settings.

### **:SYSTem:TIME**

Syntax: :SYSTem:TIME <hour>,<minute>,<second>

:SYSTem:TIME?

### **Description:** Set the system time.

#### **Parameters:**

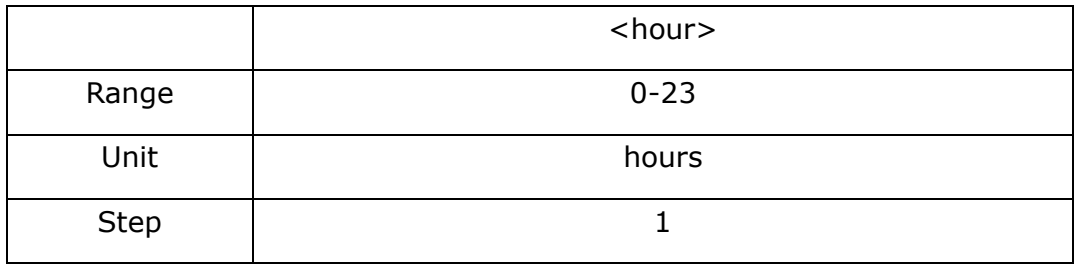

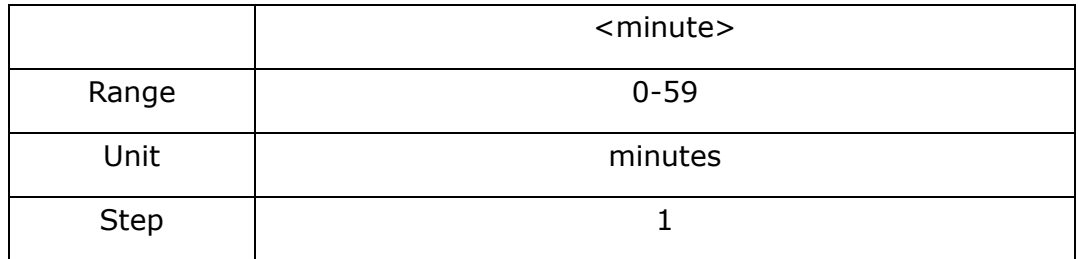

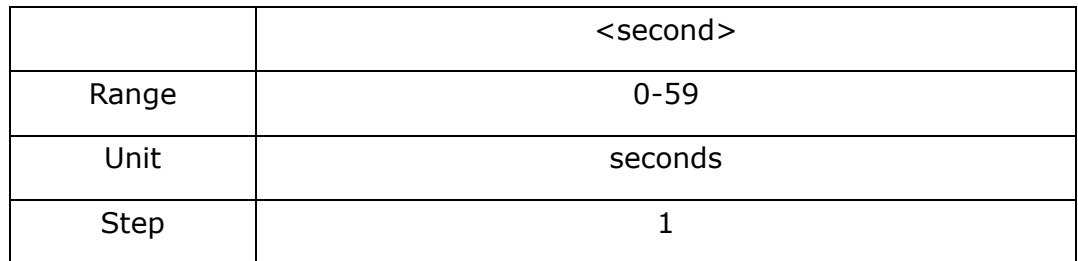

Return Query: {"string"}<ne wline><^END>

string: {hour, minute, second}

## **TRIGger sub-system commands**

## **:TRIGger[:SEQ1]:DELay**

**Syntax:** :TRIGger[:SEQ1]:DELay <numeric>[mS|S]

:TRIGger[:SEQ1]:DELay?

#### **Description:** Set the source delay.

#### **Parameters:**

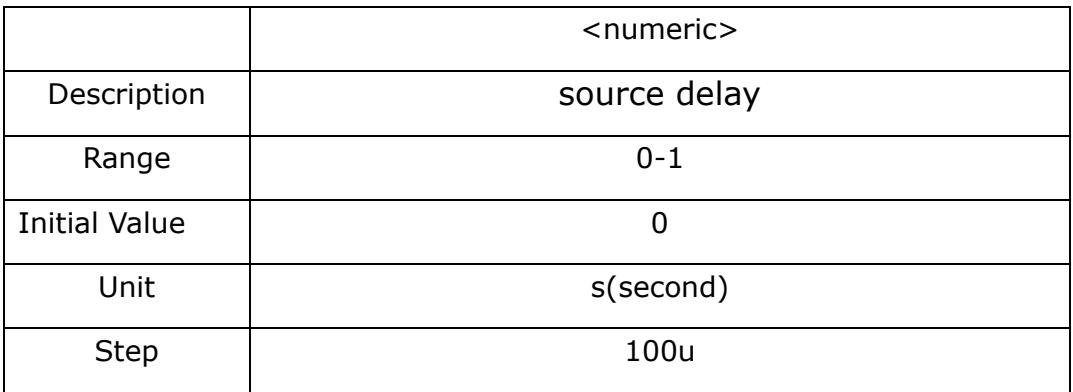

**Return Query:** {numeric}<newline><^END>

## **:TRIGger[:SEQ1][:IMMediate]**

**Syntax:** :TRIGger[:SEQ1][:IMMediate]

**Description:** Trigger the instrument to perform a measurement.

## **:TRIGger[:SEQ1]:SLOPe**

**Syntax:** :TRIGger[:SEQ1]:SLOPe {POSitive|NEGative}

:TRIGger[:SEQ1]:SLOPe?

**Description:** Set the external trigger pulse polarity.

#### **Parameters:**

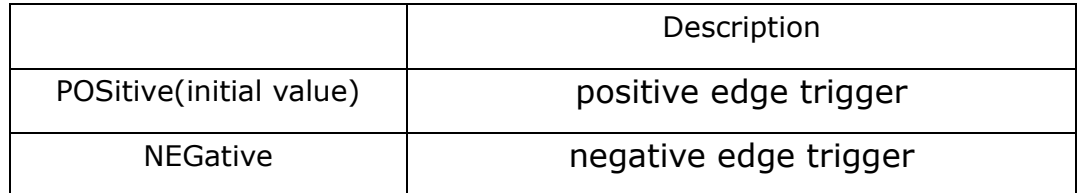

Return Query: {POSitive | NEGative}<newline><^END>

## **:TRIGger[:SEQ1]:SOURce**

**Syntax:** :TRIGger[:SEQ1]:SOURce {INTernal|MANual|EXTernal|BUS}

:TRIGger[:SEQ1]:SOURce?

### **Description:** Set the trigger source.

#### **Parameters:**

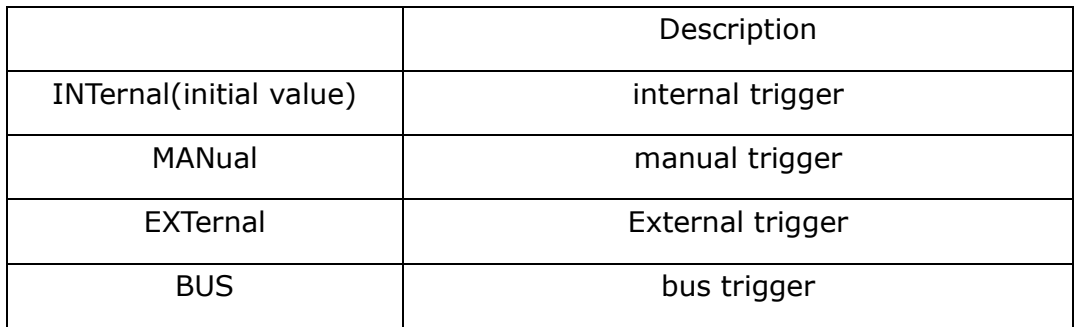

**Return Query:** {INT|MAN|EXT|BUS}<newline><^END>

# **:TRIGger[:SEQ2]:DELay**

**Syntax:** :TRIGger[:SEQ2]:DELay <numeric>[mS|S]

:TRIGger[:SEQ2]:DELay?

### **Description:** Set the source delay.

#### **Parameters:**

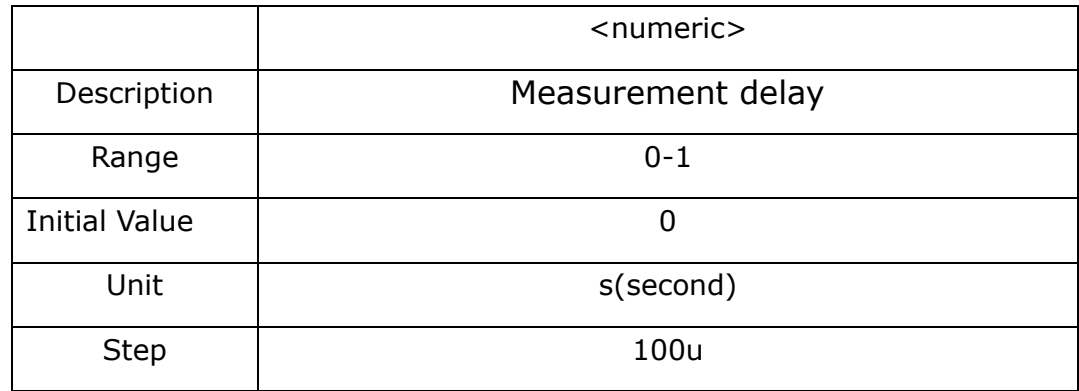

**Return Query:** {numeric}<newline><^END>

# **Appendix D SCPI directory table**

The following table is divided by instruction function to facilitate retrieval. The detailed syntax of the corresponding instruction should be viewed in the corresponding section of the IEEE command or SCPI command.

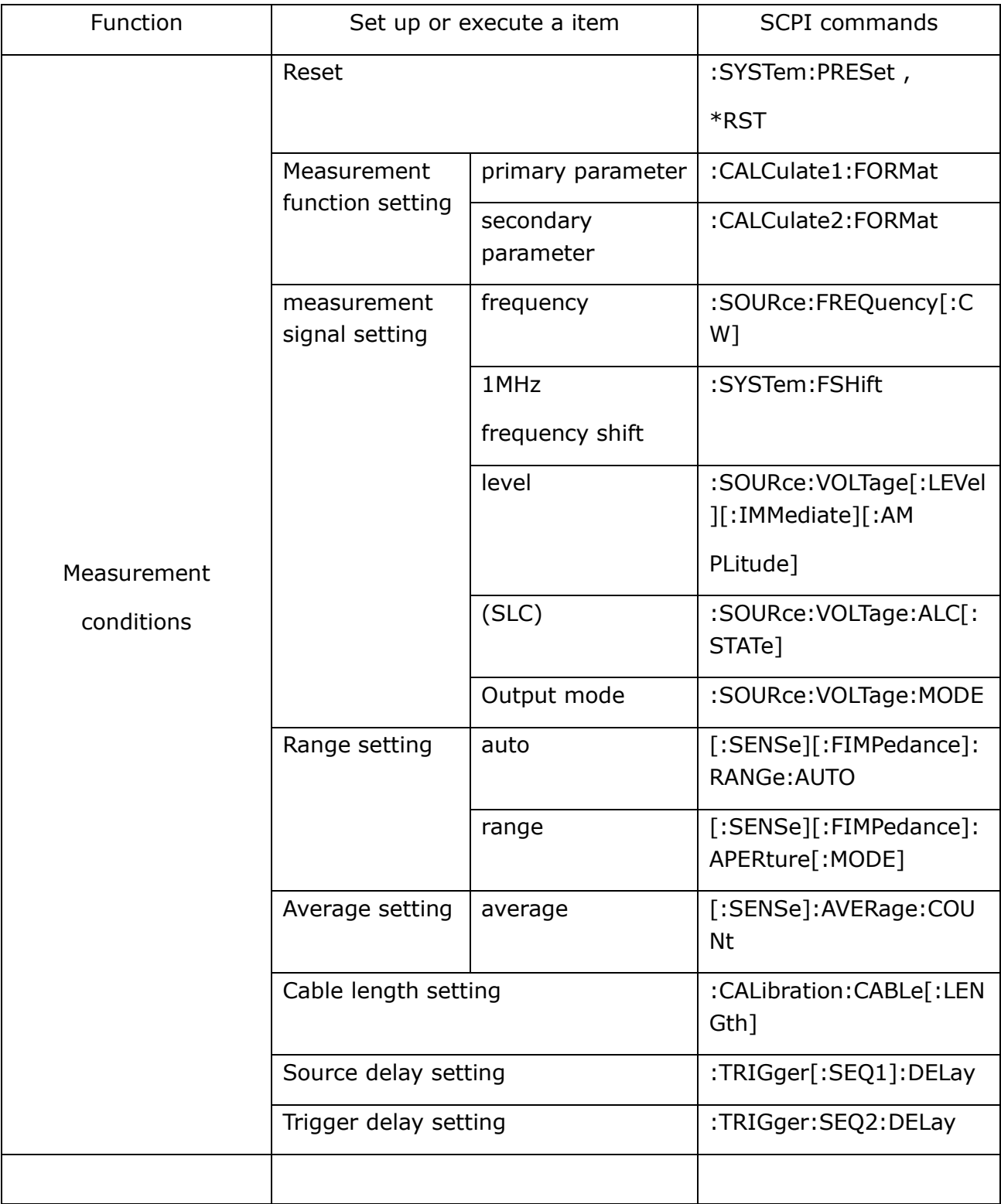

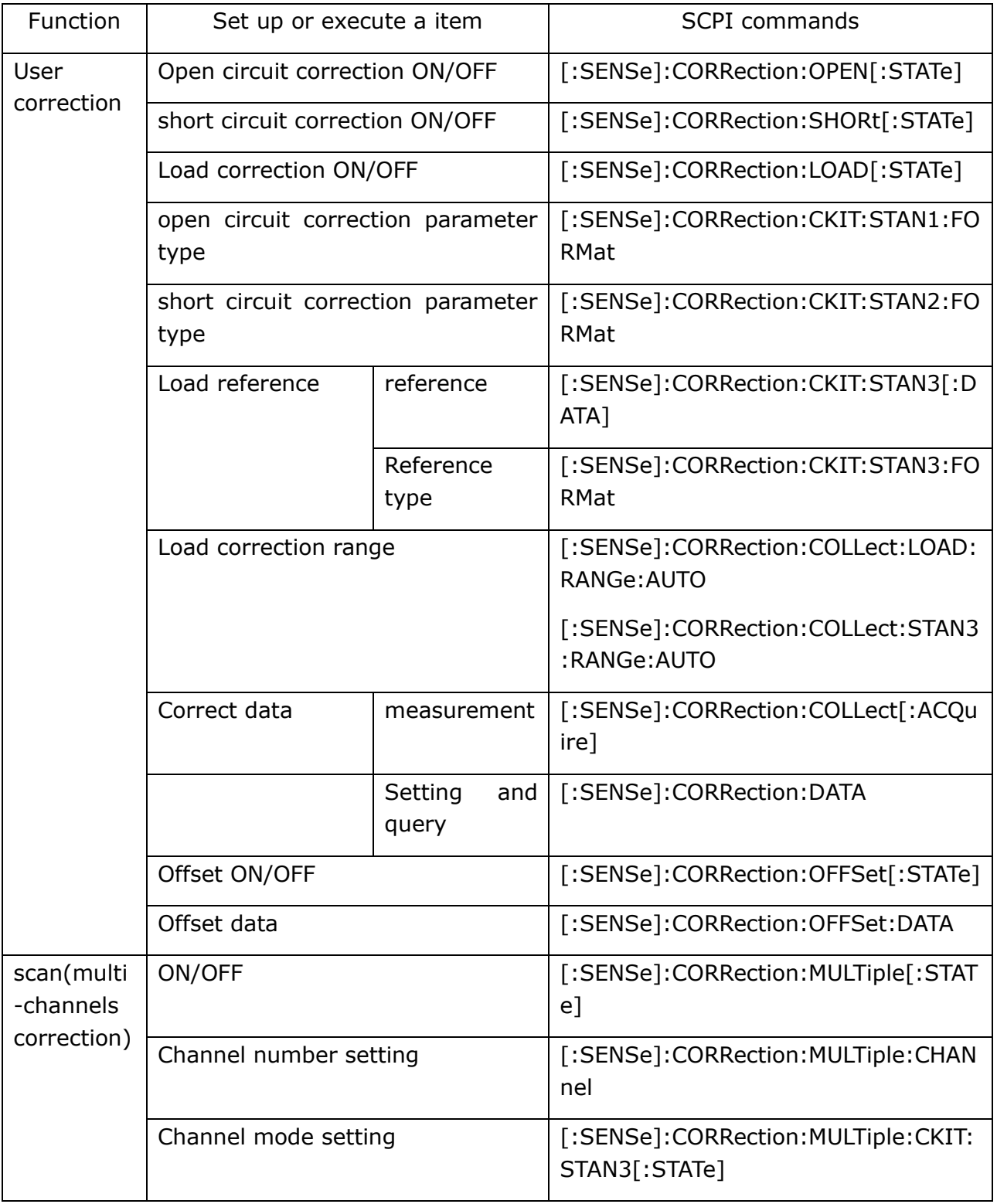

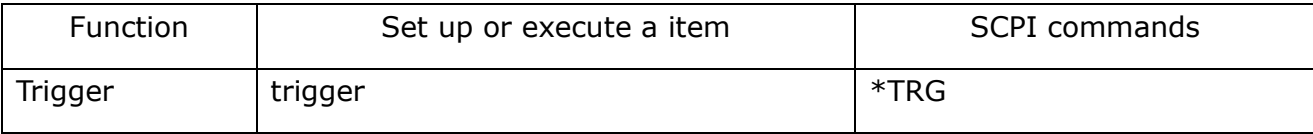

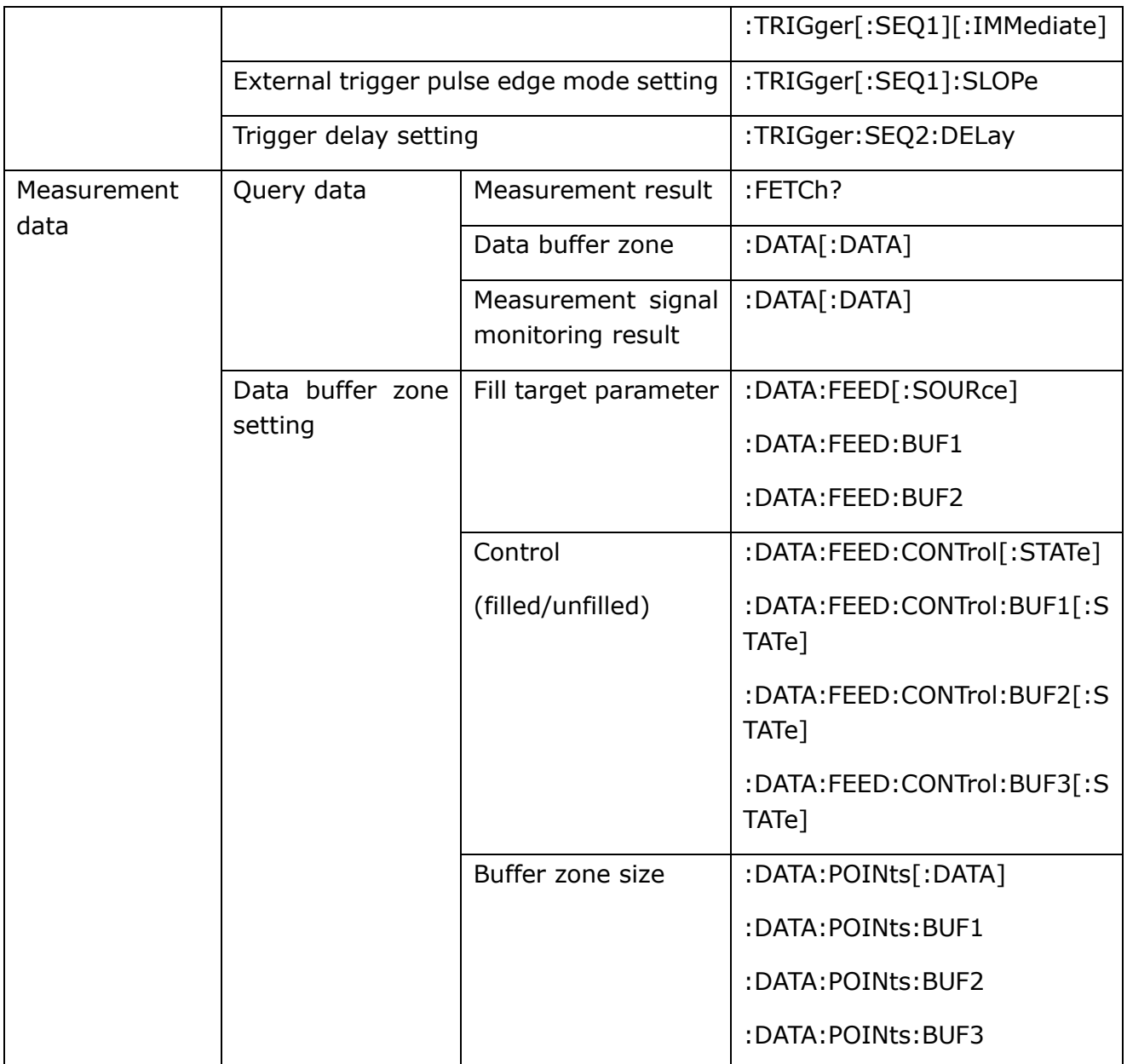

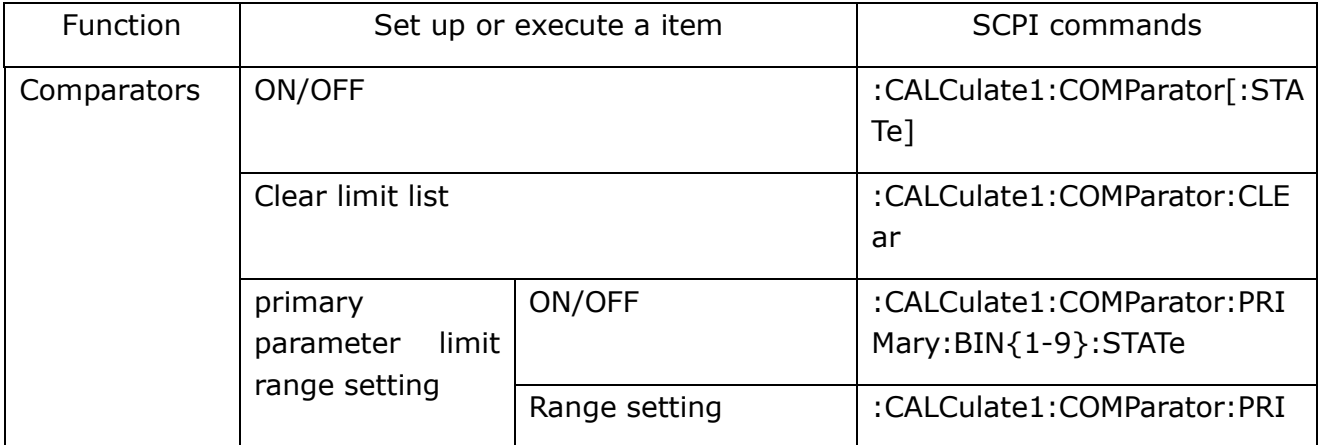

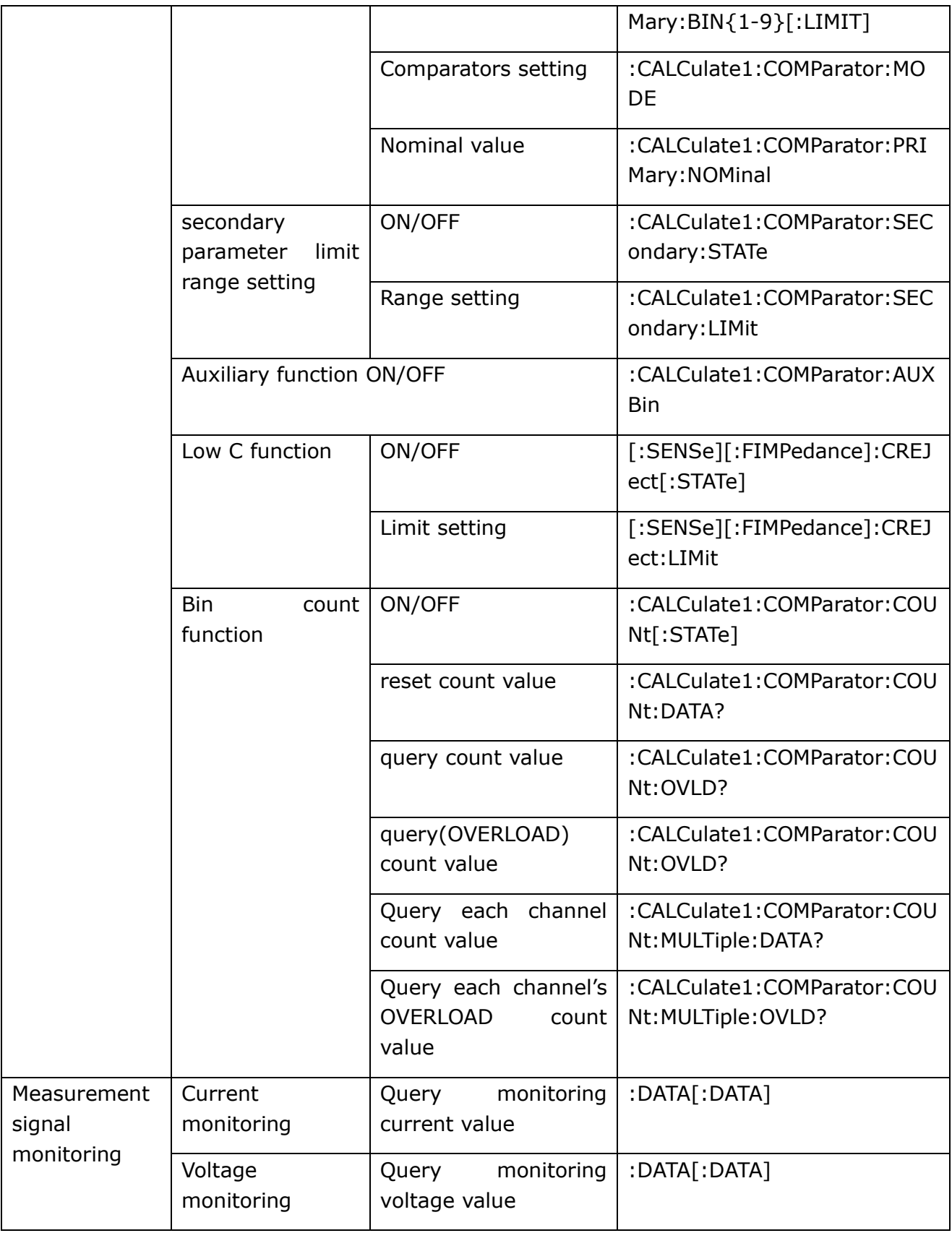

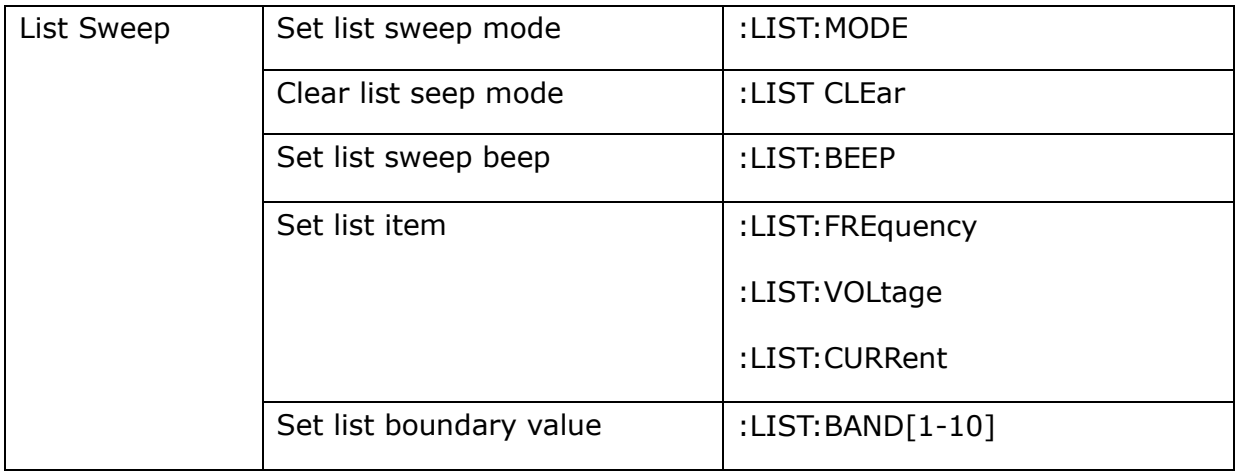

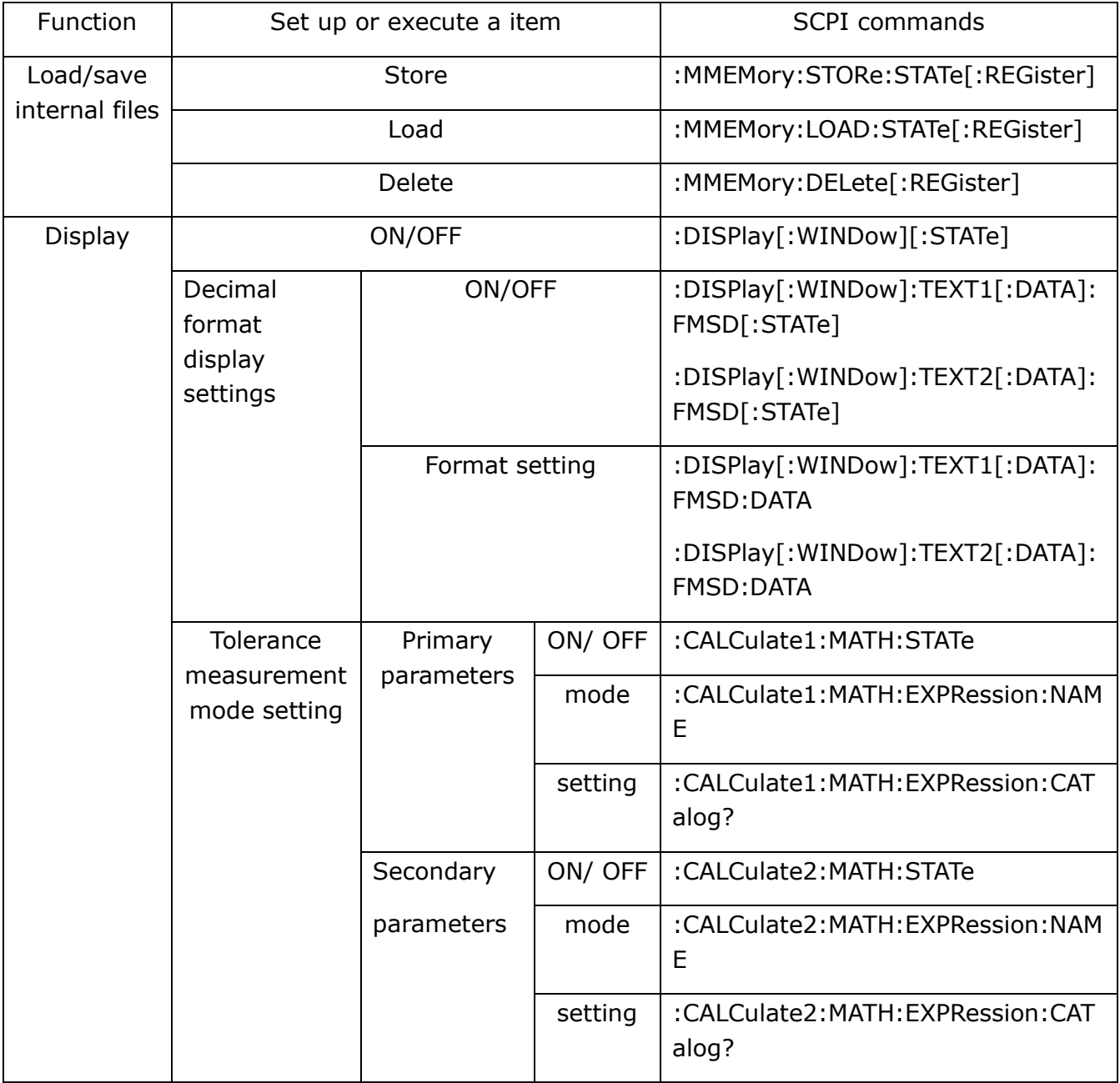

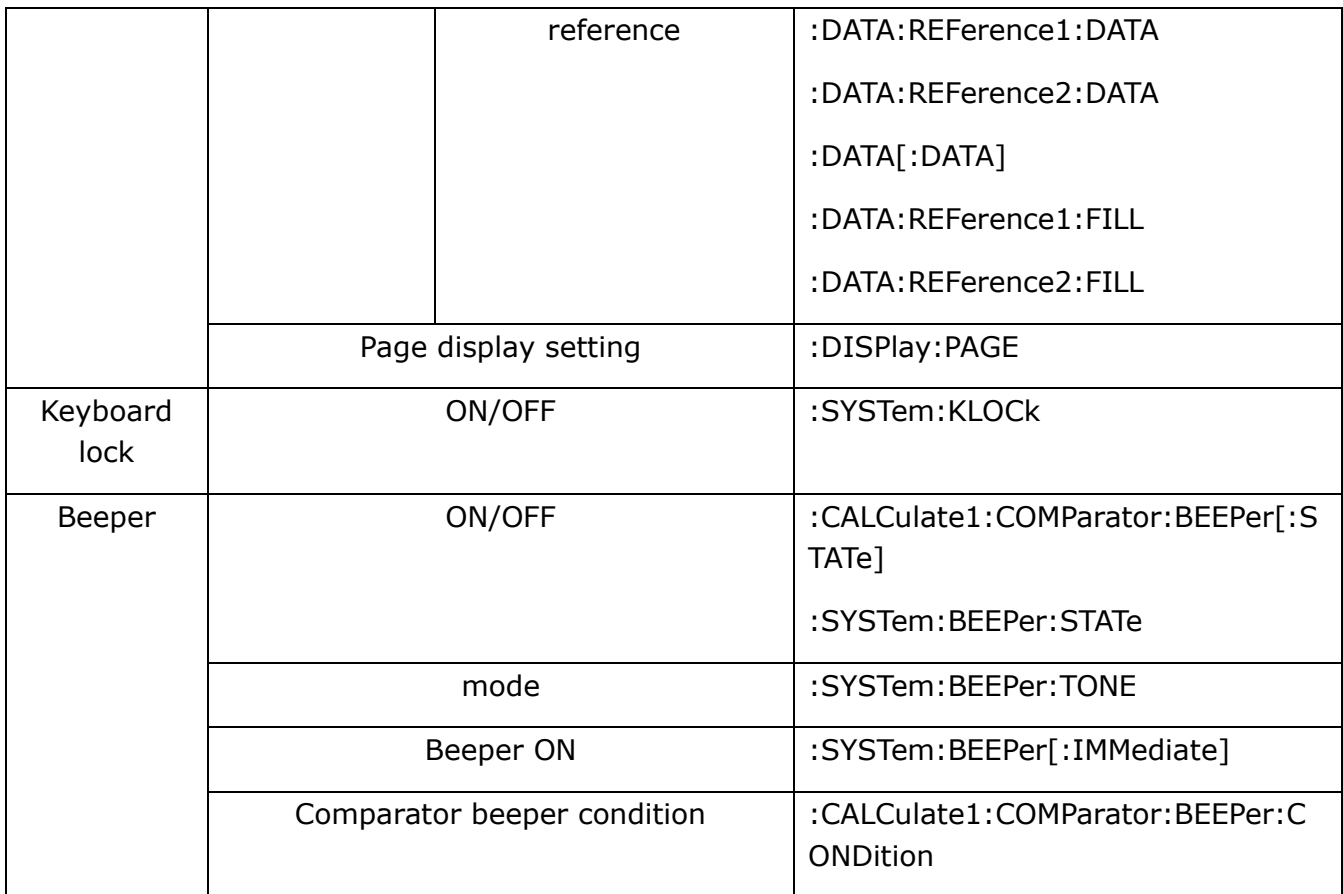

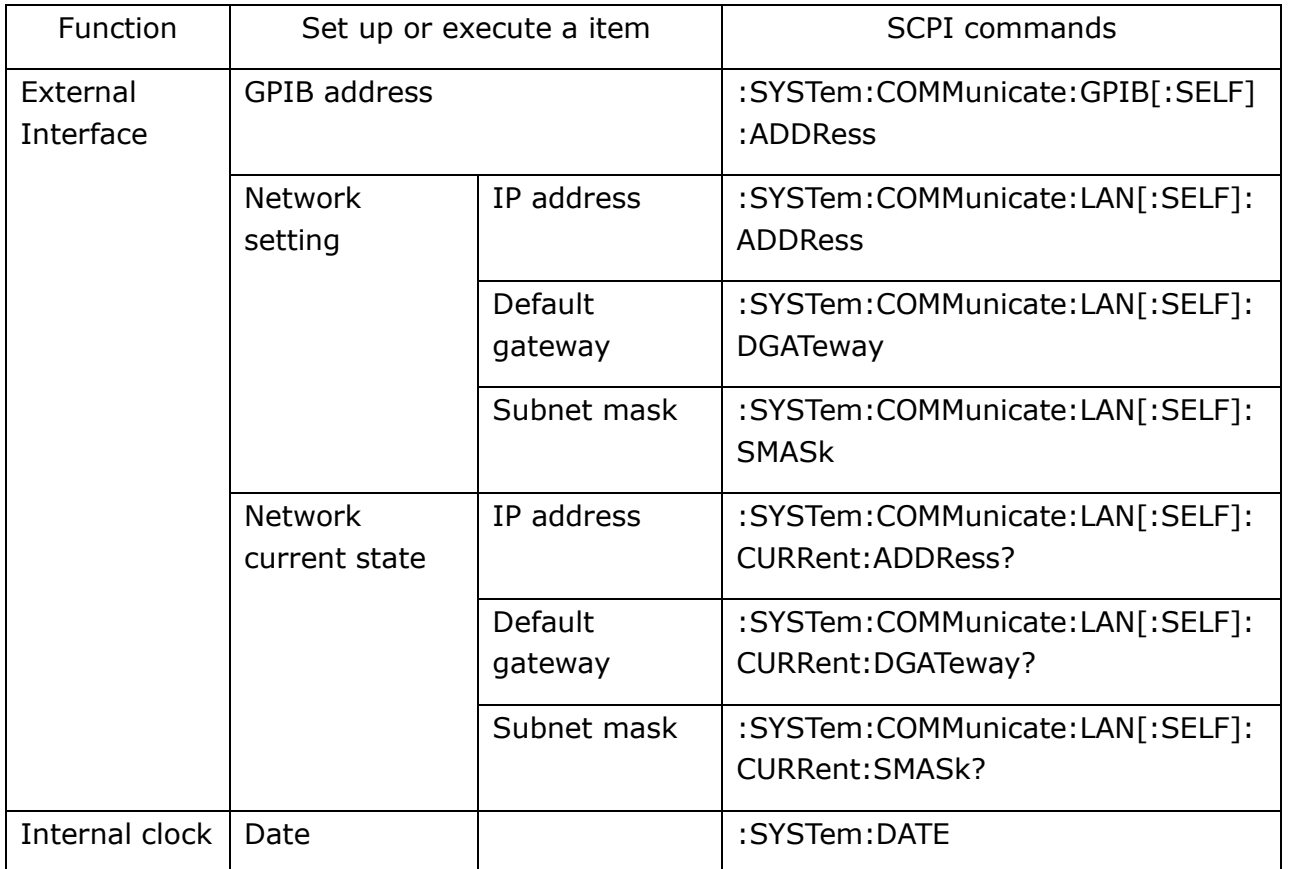

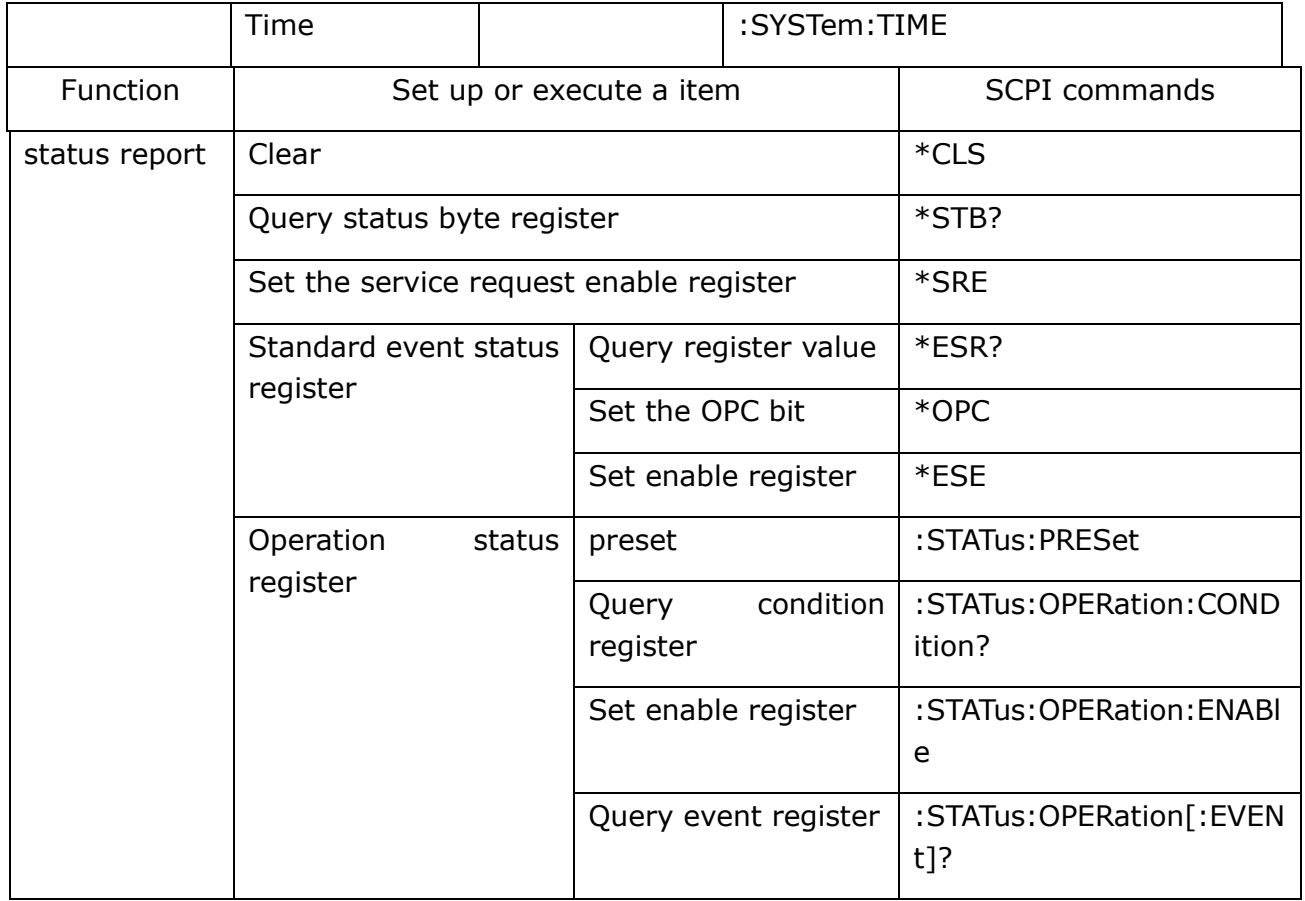

# **Appendix E Status reporting system**

### **Basic status register model**

The ST2638/ST2638A has the following status reporting system to detect the status of the instrument.

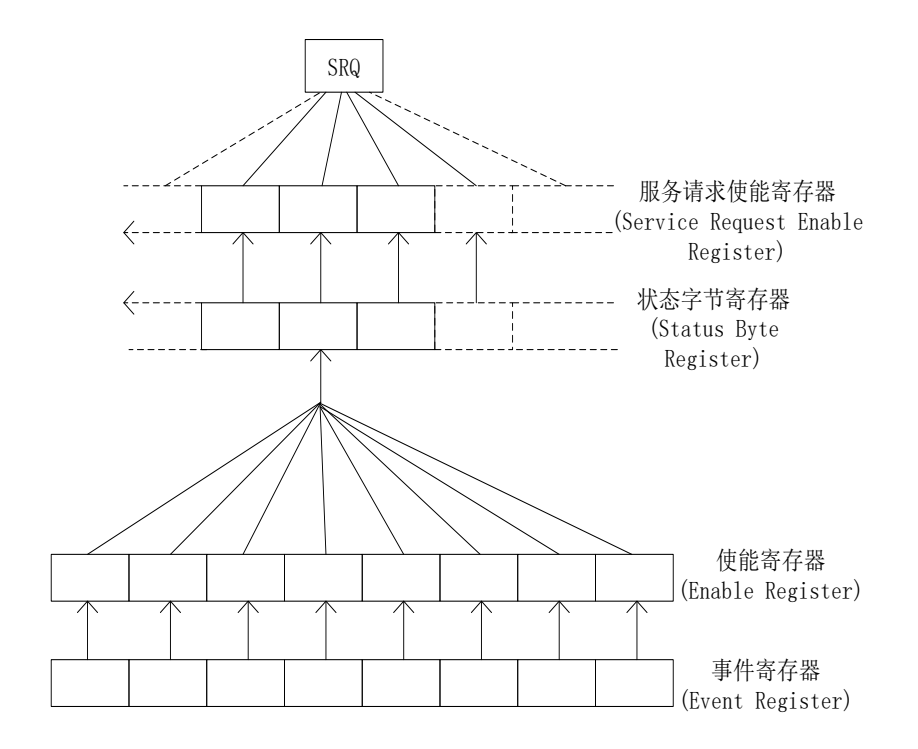

Figure E-1 Basic Status Register Model

As shown in the figure above, when the instrument meets certain conditions, the bit corresponding to the event register is set to "1". Therefore, you can query the event register to get the current state of the instrument.

When the bit corresponding to the event register is set to "1" and the corresponding register corresponding to the time register is also "1", the summary bit of the status byte register is also set to "1".You can query the value of the status byte register by serial point name.

When the corresponding bit of the service request enable register is also set to "1", the instrument generates a service request signal SRQ. When the controller queries the SRQ signal, the instrument ST2638/ST2638A requests the service.

## **Event register**

The event register reflects the current state of the instrument in time. The ST2638/ST2638A has two event registers:

- 1. Standard event status register.
- 2. Operational status event register.

Enable register corresponding to the event register:

- 3. Standard event status enable register.
- 4. Operation status enable register.

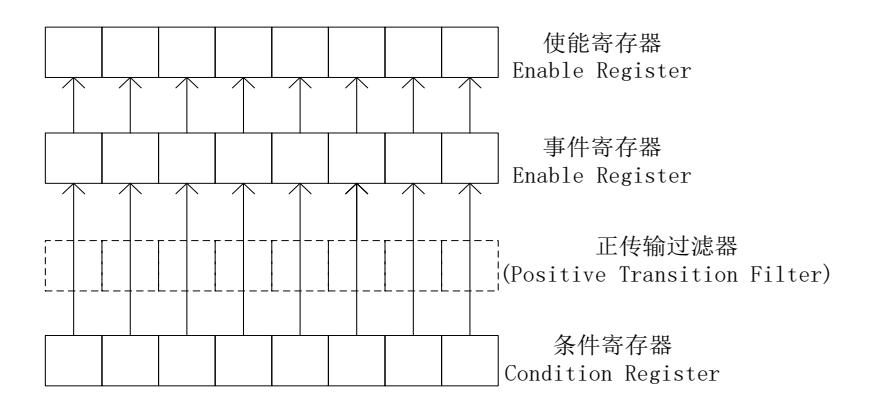

Figure E-2 Transmission Filter and Condition Register

# **Status register structure**

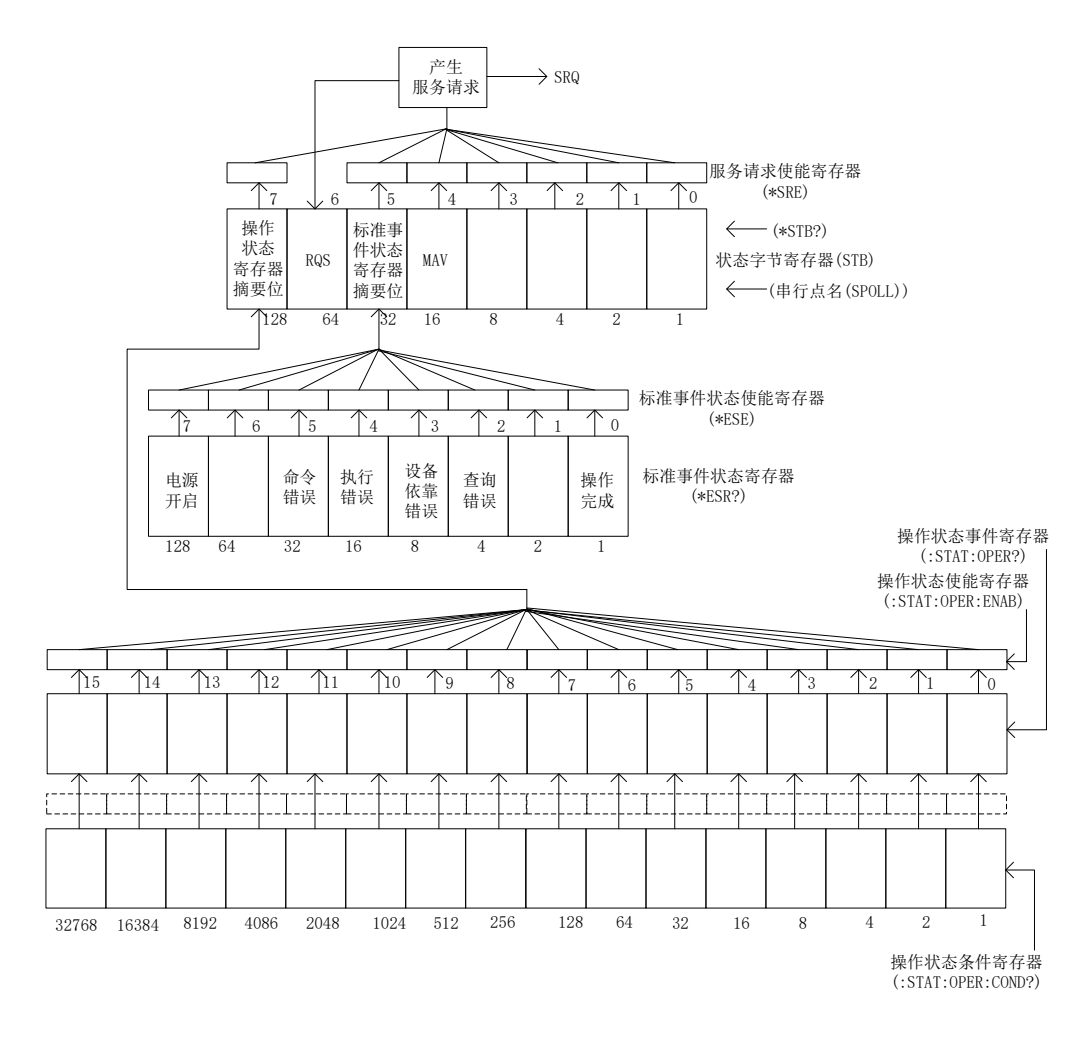

Figure E-3 Status Report System Structure

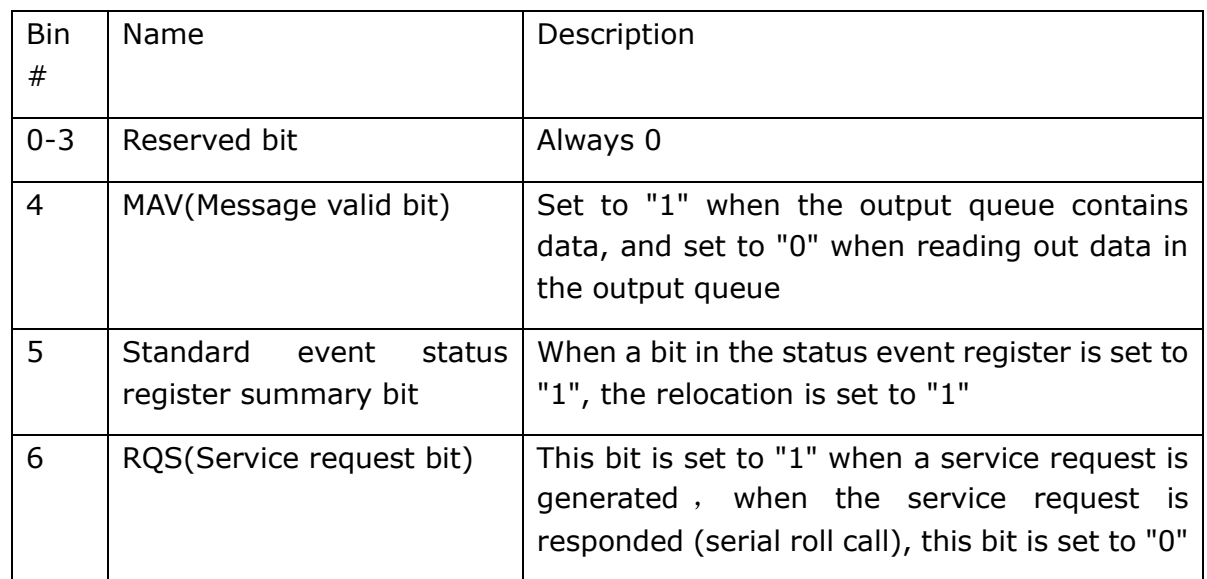

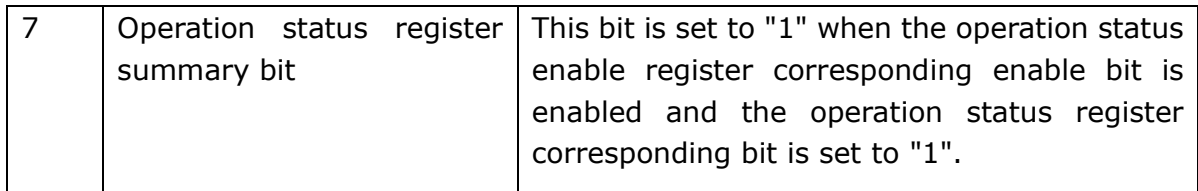

Schedule E-1 Status Byte Register (STB) Status Bit Definition

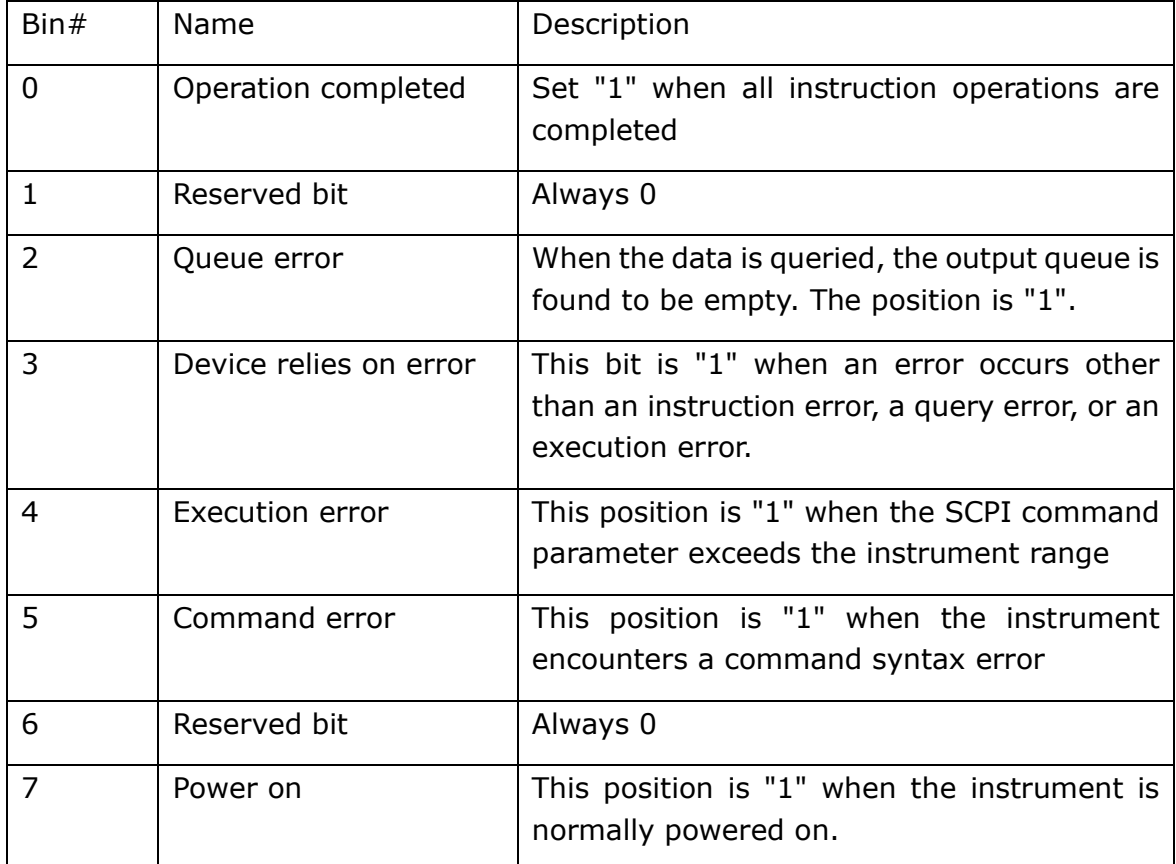

Schedule E-2 Status bit definition for the event status register

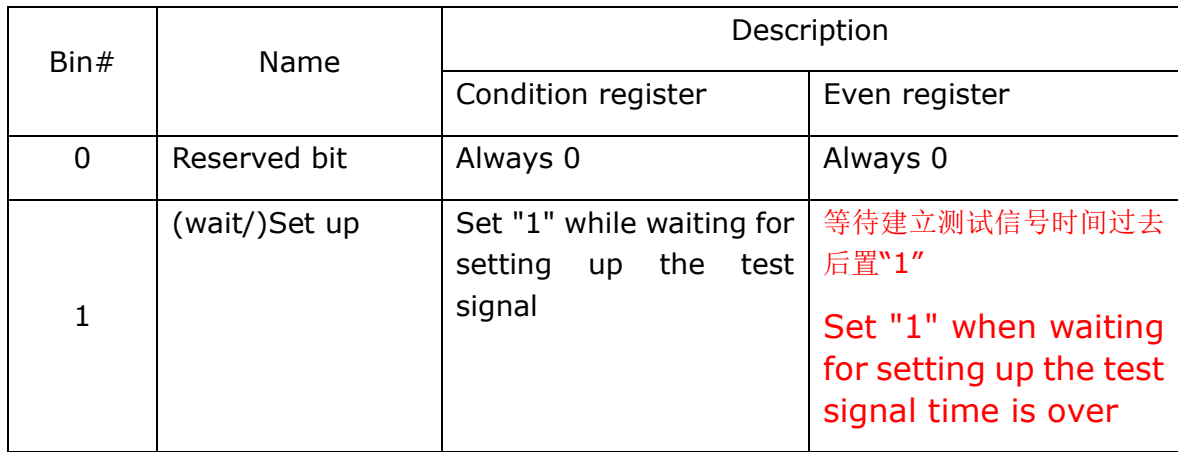

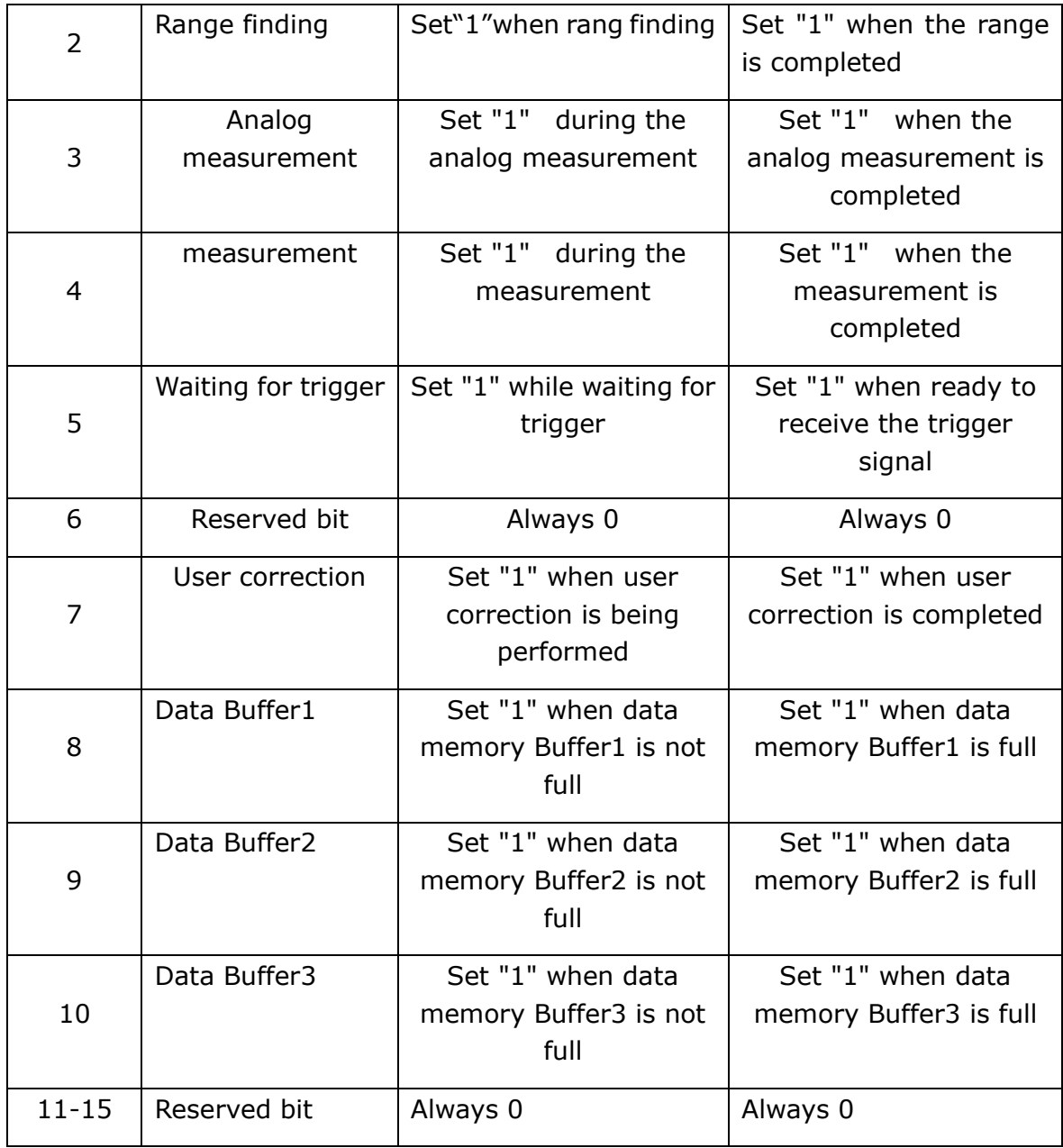

Schedule E-3 Status bit definition for the operation status register